## Einstein "A mente que se abre a uma nova idéia jamais voltará ao seu tamanho original.  $E = m$

www.thoo.com.br

Filipe Acosta

Heroes PMR5026 – Elementos Finitos Linear: Teoria, Programação E Experimentos Aula 02: Aplicação do MEF e elemento 1D estático

> *Profa. Dra. Larissa Driemeier Prof. Dr. Marcilio Alves Prof. Dr. Rafael Traldi Moura*

## Revisando MEF

## Da aula passada

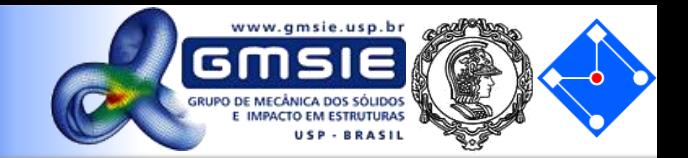

$$
A(x)\rho dx\ddot{u} + F = qdx + F + \frac{\partial F}{\partial x}dx
$$
  
\n
$$
A\rho\ddot{u} = q + \frac{\partial F}{\partial x} \qquad \frac{\partial}{\partial x}\left(AE\frac{\partial u}{\partial x}\right) + q = A\rho\ddot{u}
$$
  
\n
$$
A\rho\ddot{u} = q + \frac{\partial F}{\partial x} \qquad \frac{\partial}{\partial x}\left(AE\frac{\partial u}{\partial x}\right) + q = A\rho\ddot{u}
$$

$$
\frac{d^2 G(x)}{dx^2} + F(x) = 0
$$
Tipo de equação resolvida pelo  
método dos elementos finitos

$$
\widetilde{G}(x) = N_1 \widetilde{G}_1 + N_2 \widetilde{G}_2
$$
\n
$$
N_1(x) = \frac{x_2 - x_1}{x_2 - x_1}
$$
\n
$$
N_2(x) = \frac{x_2 - x_1}{x_2 - x_1}
$$
\n
$$
N_3(x) = \frac{x_2 - x_1}{x_2 - x_1}
$$

**PMR5026 – Elementos Finitos Linear: Teoria, Programação e Experimentos**

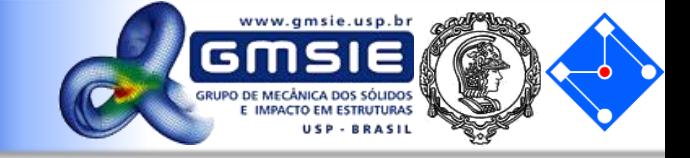

$$
\int_{V} R N_i dV = 0, \quad i = 0,1,... \qquad \int_{x_1}^{x_2} \left[ \frac{d^2 \tilde{G}}{dx^2} + F(x) \right] N_i dx = 0, \quad i = 1,2
$$

$$
\int_{x_1}^{x_2} \frac{d}{dx} \left( \frac{d\widetilde{G}(x)}{dx} \right) N_i(x) dx + \int_{x_1}^{x_2} F(x) N_i(x) dx = 0
$$

$$
\int_{x_1}^{x_2} \frac{d}{dx} \left( \frac{d\widetilde{G}(x)}{dx} \right) N_i(x) dx = \frac{d\widetilde{G}(x_2)}{dx} N_i(x_2) - \frac{d\widetilde{G}(x_1)}{dx} N_i(x_1) - \int_{x_1}^{x_2} \frac{d}{dx} (N_i(x)) \frac{d\widetilde{G}(x)}{dx} dx
$$

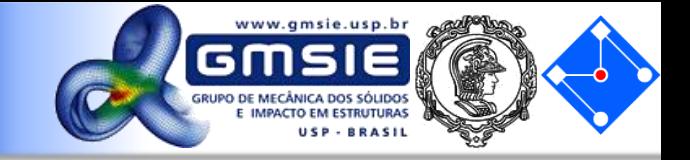

$$
\int_{x_1}^{x_2} \frac{d}{dx} \left( \frac{d\tilde{G}(x)}{dx} \right) N_1(x) dx = \frac{d\tilde{G}(x_2)}{dx} N_1(x_2) - \frac{d\tilde{G}(x_1)}{dx} N_1(x_1) - \int_{x_1}^{x_2} \frac{d}{dx} (N_1(x)) \frac{d\tilde{G}(x)}{dx} dx
$$
\n
$$
\int_{x_1}^{x_2} \frac{d}{dx} \left( \frac{d\tilde{G}(x)}{dx} \right) N_2(x) dx = \frac{d\tilde{G}(x_2)}{dx} N_2(x_2) - \frac{d\tilde{G}(x_1)}{dx} N_2(x_1) - \int_{x_1}^{x_2} \frac{d}{dx} (N_2(x)) \frac{d\tilde{G}(x)}{dx} dx
$$

$$
\frac{d\widetilde{G}(x_2)}{dx}N_1(x_2) = 0
$$

$$
\frac{d\tilde{G}(x_1)}{dx}N_1(x_1) = \frac{d\tilde{G}(x)}{dx}\bigg|_{x=x_1}
$$
\n
$$
\frac{d\tilde{G}(x_1)}{dx}N_2(x_1) = 0
$$
\n
$$
\frac{d\tilde{G}(x_1)}{dx}N_2(x_1) = 0
$$
\n
$$
\frac{d\tilde{G}(x_1)}{dx}N_2(x_1) = 0
$$
\n
$$
\int_{x_1}^{x_2} \frac{d}{dx}(N_2(x))\frac{d\tilde{G}(x)}{dx}
$$

$$
\frac{d\widetilde{G}(x_2)}{dx}N_2(x_2) = \frac{d\widetilde{G}(x)}{dx}\bigg|_{x=x_2}
$$

 $\frac{\tilde{G}(x_1)}{I} N_2(x_1) = 0$  $dx$  and  $\frac{2}{3}$  and  $\frac{1}{2}$  $dG(x_1)$   $\qquad \qquad$   $\qquad$ 

$$
\int_{x_1}^{x_2} \frac{d}{dx} \big(N_2(x)\big) \frac{d\widetilde{G}(x)}{dx} dx = \frac{1}{x_2 - x_1} \big(-\widetilde{G}_1 + \widetilde{G}_2\big)
$$

**02 de Março de 2020 PMR5026 – Elementos Finitos Linear: Teoria, Programação e Experimentos**

## Colocando em matrizes…

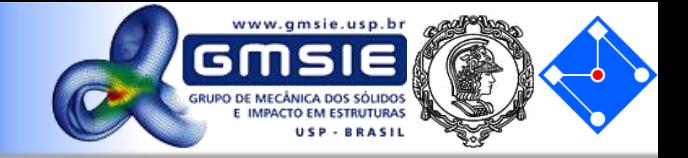

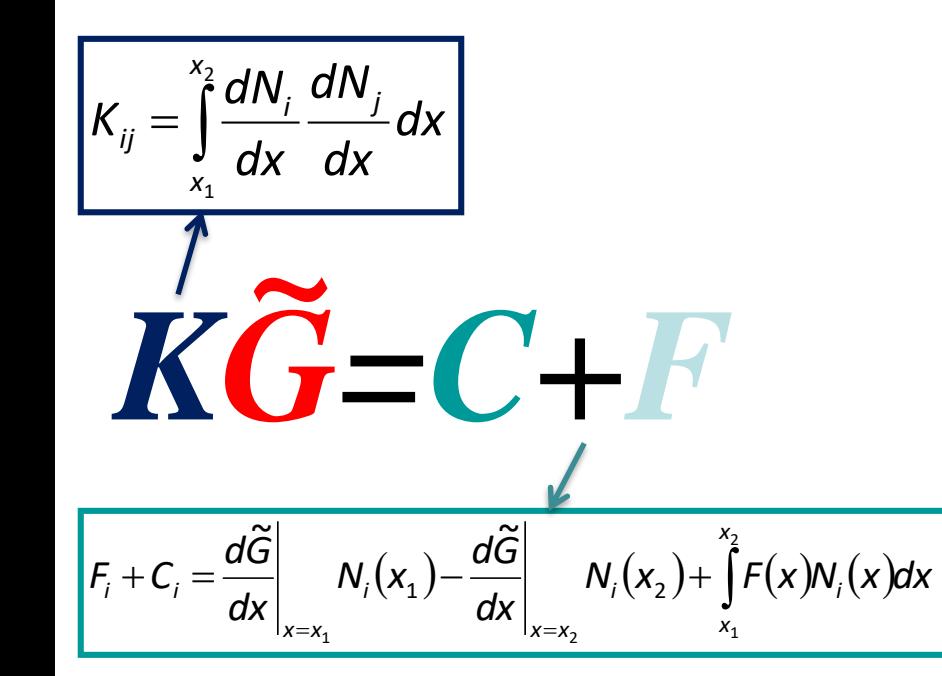

$$
0 - \frac{d\tilde{G}(x)}{dx}\Big|_{x_1} - \frac{1}{(x_2 - x_1)}(\tilde{G}_1 - \tilde{G}_2) + \int_{x_1}^{x_2} F(x)N_1(x)dx = 0
$$
  

$$
\frac{d\tilde{G}(x)}{dx}\Big|_{x_2} - 0 - \frac{1}{(x_2 - x_1)}(-\tilde{G}_1 + \tilde{G}_2) + \int_{x_1}^{x_2} F(x)N_2(x)dx = 0
$$

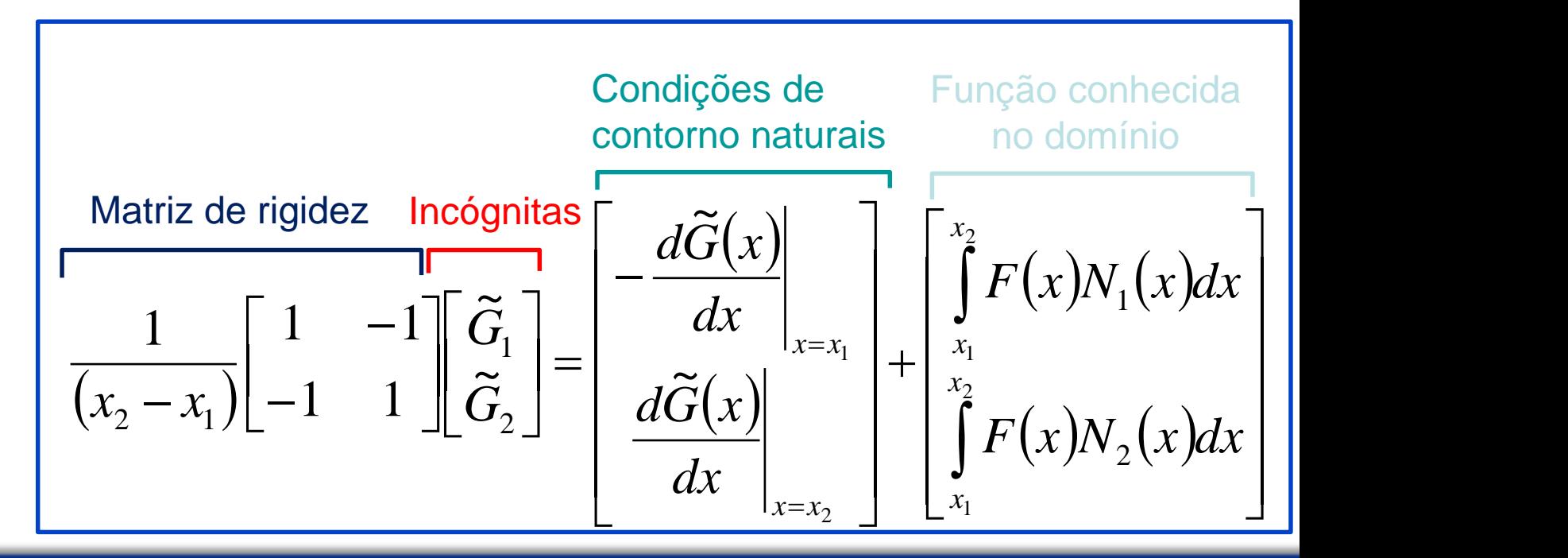

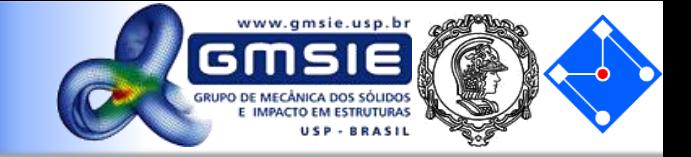

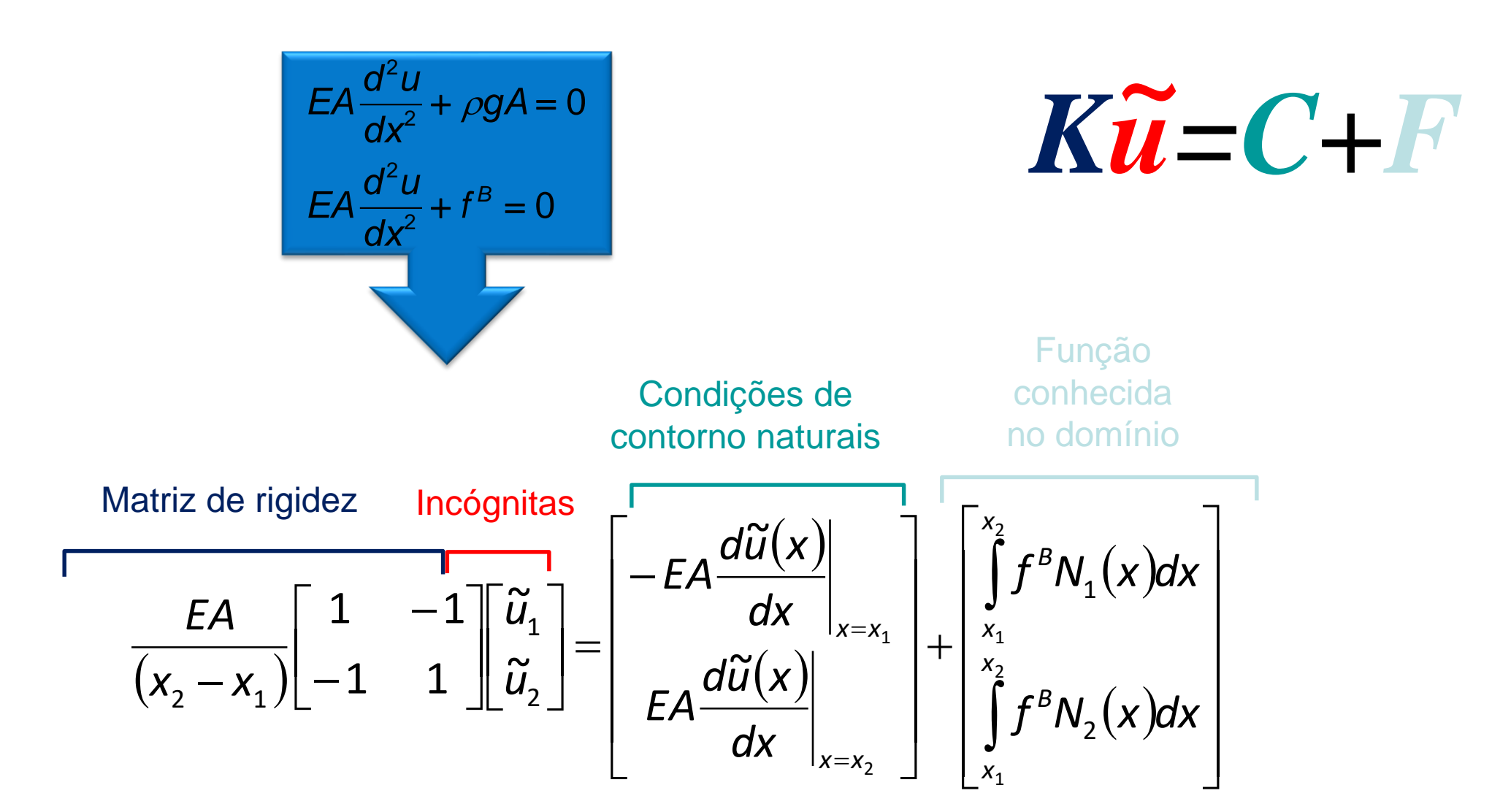

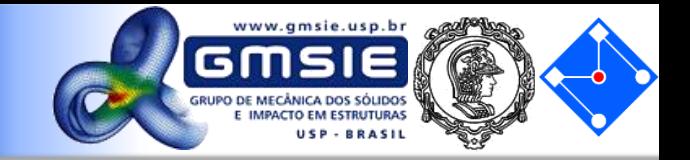

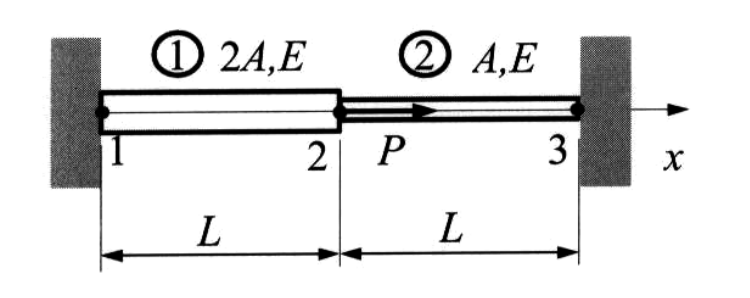

*Problem:* Find the stresses in the two bar assembly which is loaded with force  $P$ , and constrained at the two ends, as shown in the figure.

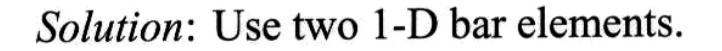

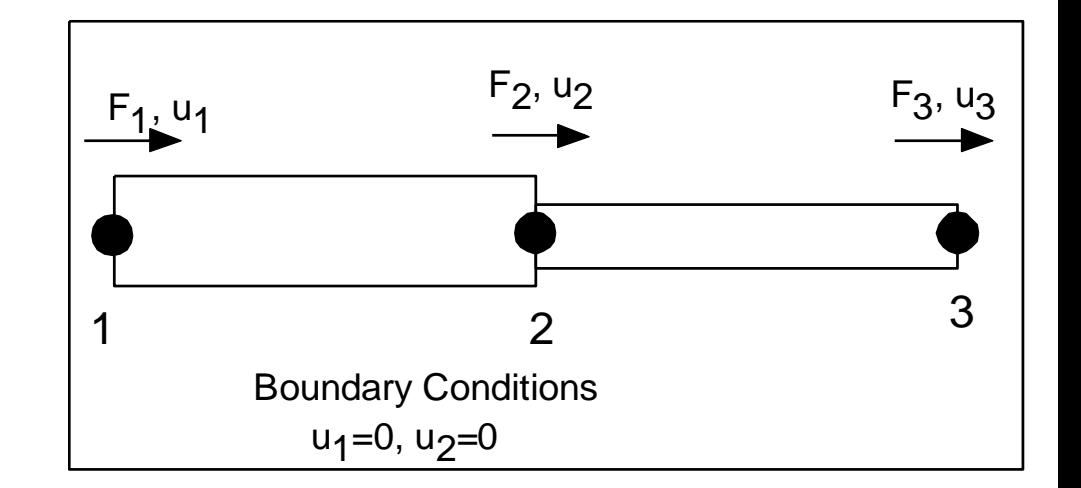

 $\begin{bmatrix} 2 & -2 & \end{bmatrix}$ 2 -2  $=\frac{AE}{L}$  -2 2+1 -1  $K_c = \frac{AE}{1} - 2 = 2 + 1 = -1$  $\left[\mathrm{K_{G}}\right]$ Element 1, 2A, L, E<br>Element 2,  $A, L, E$ L  $\begin{bmatrix} -1 & 1 \end{bmatrix}$  $-1$  1  $u_{2}$  $u_{1}$  $u_2$   $u_3$  $\mathbf{k}_1 = \frac{2EA}{L} \begin{bmatrix} 1 & -1 \\ -1 & 1 \end{bmatrix} \frac{1}{2}$  $\mathbf{k}_2 = \frac{EA}{L} \begin{bmatrix} 1 & -1 \\ -1 & 1 \end{bmatrix} \begin{bmatrix} 2 \\ 2 \end{bmatrix}$  $\frac{EA}{L}\begin{bmatrix} 2 & -2 & 0 \\ -2 & 3 & -1 \\ 0 & -1 & 1 \end{bmatrix}\begin{bmatrix} u_1 \\ u_2 \\ u_3 \end{bmatrix} = \begin{Bmatrix} F_1 \\ F_2 \\ F_3 \end{Bmatrix}$ 

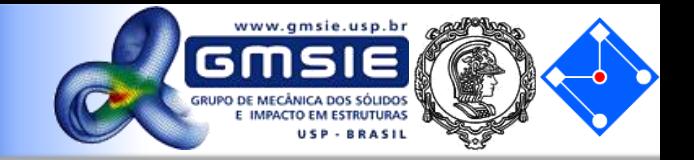

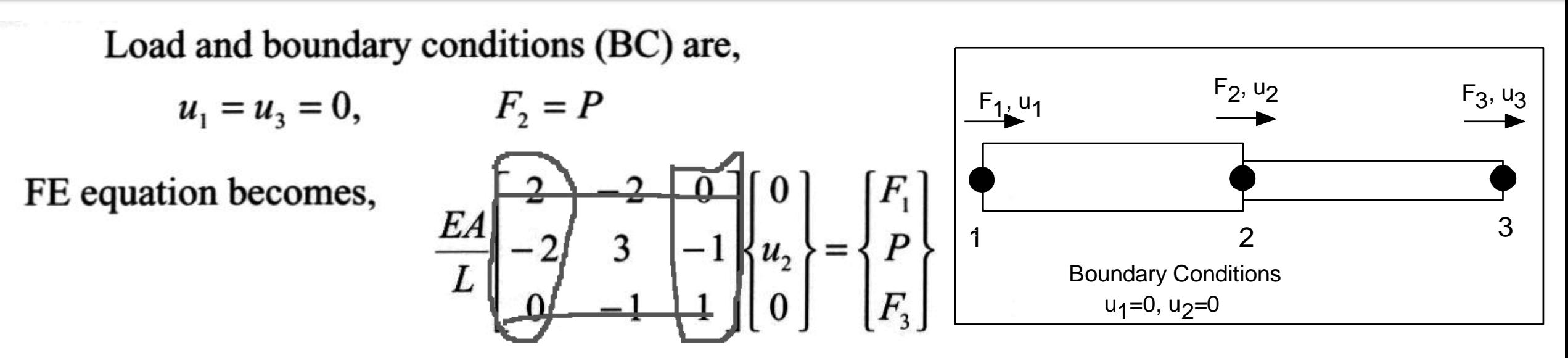

Deleting the  $1<sup>st</sup>$  row and column, and the  $3<sup>rd</sup>$  row and column, we obtain,  $\mathbf{r}$ 

$$
\frac{EA}{L}[3]\{u_2\} = \{P\}
$$
  
Thus,

$$
u_2 = \frac{PL}{3EA}
$$

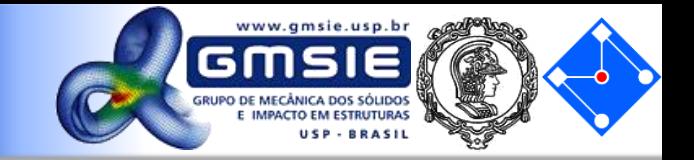

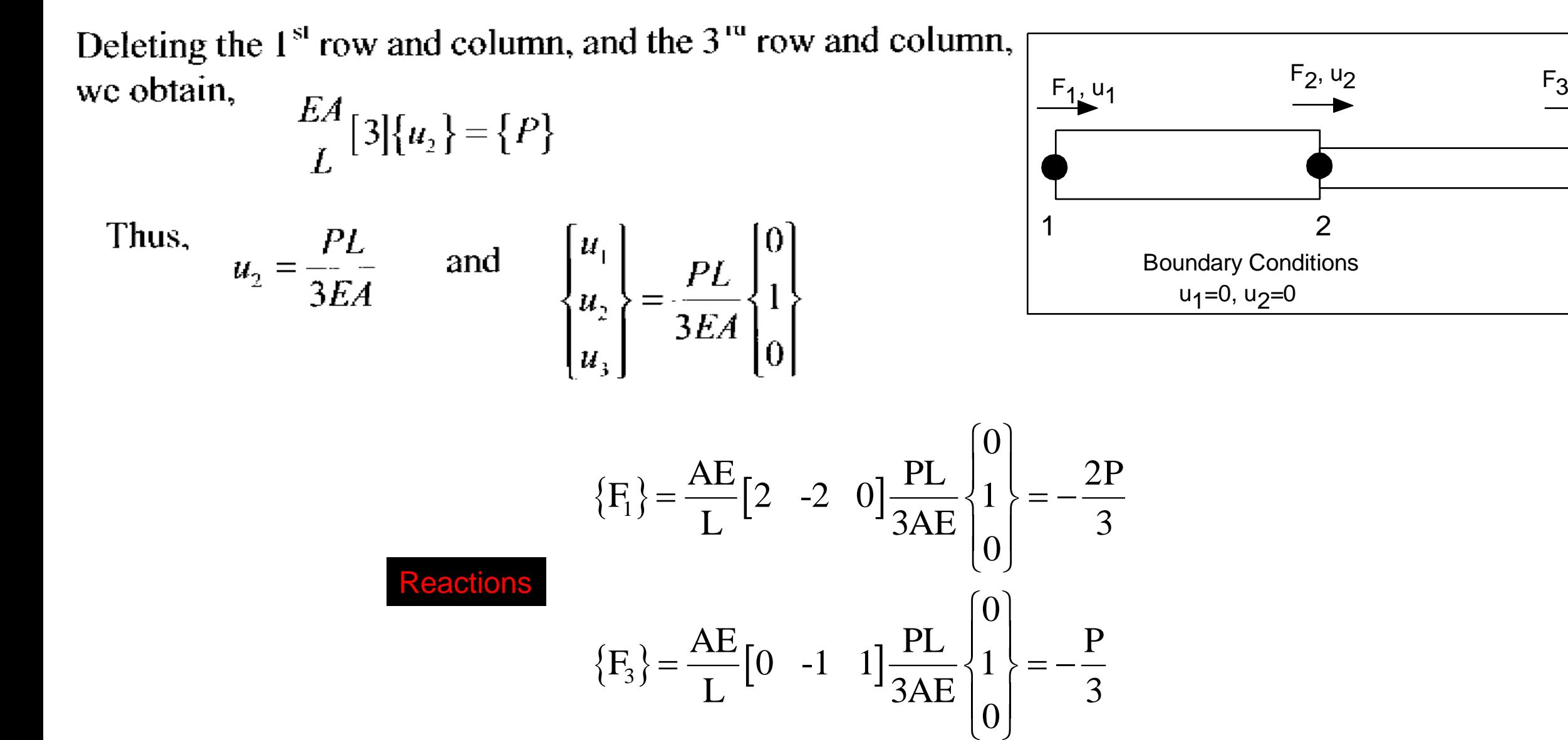

**02 de Março de 2020 PMR5026 – Elementos Finitos Linear: Teoria, Programação e Experimentos**

3

 $F_3, u_3$ 

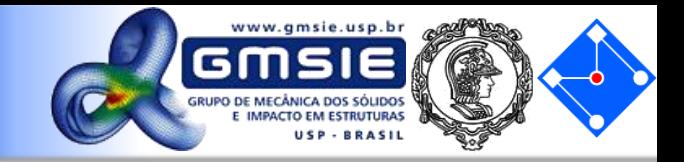

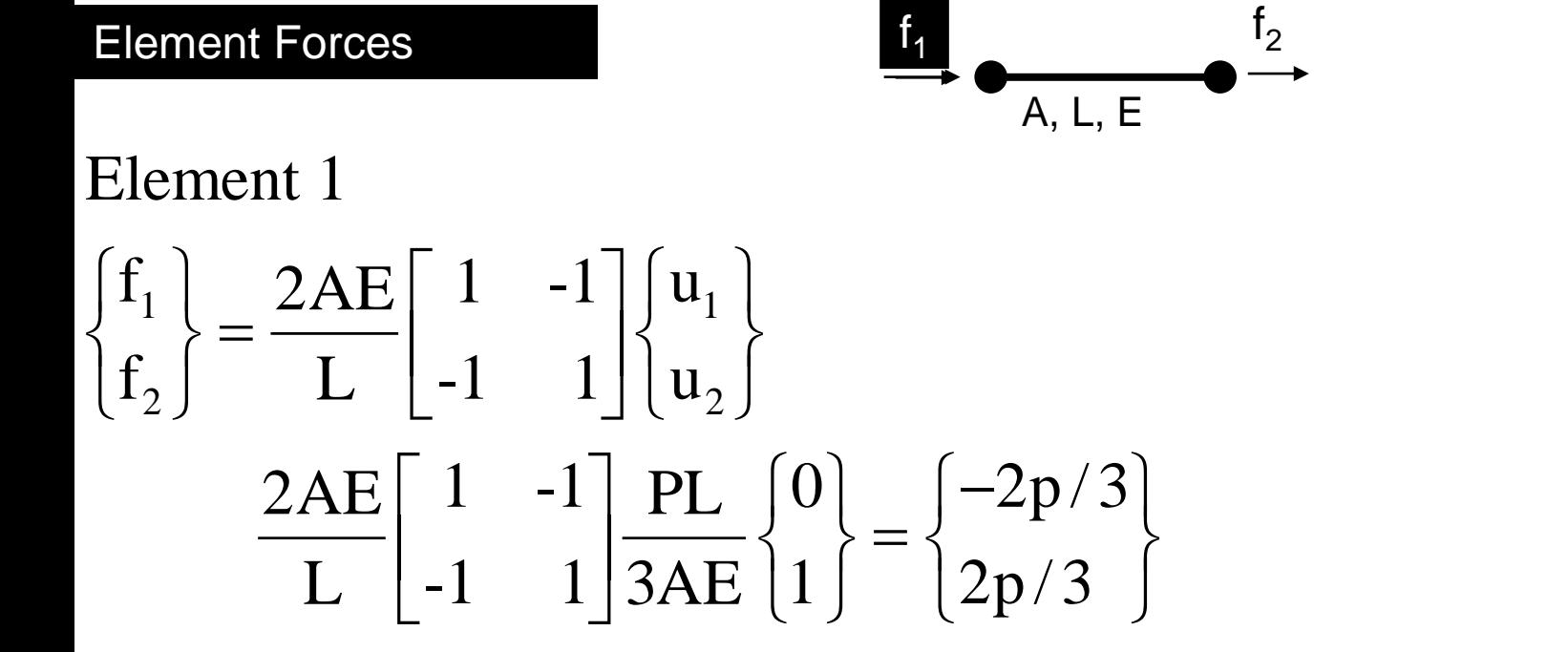

#### Element 2

Element 2  
\n
$$
\begin{cases}\nf_1 \\
f_2\n\end{cases} = \frac{AE}{L} \begin{bmatrix} 1 & -1 \\ -1 & 1 \end{bmatrix} \begin{bmatrix} u_2 \\ u_3 \end{bmatrix}
$$
\n
$$
= \frac{AE}{L} \begin{bmatrix} 1 & -1 \\ -1 & 1 \end{bmatrix} \frac{PL}{3AE} \begin{bmatrix} 1 \\ 0 \end{bmatrix} = \begin{bmatrix} p/3 \\ -p/3 \end{bmatrix}
$$

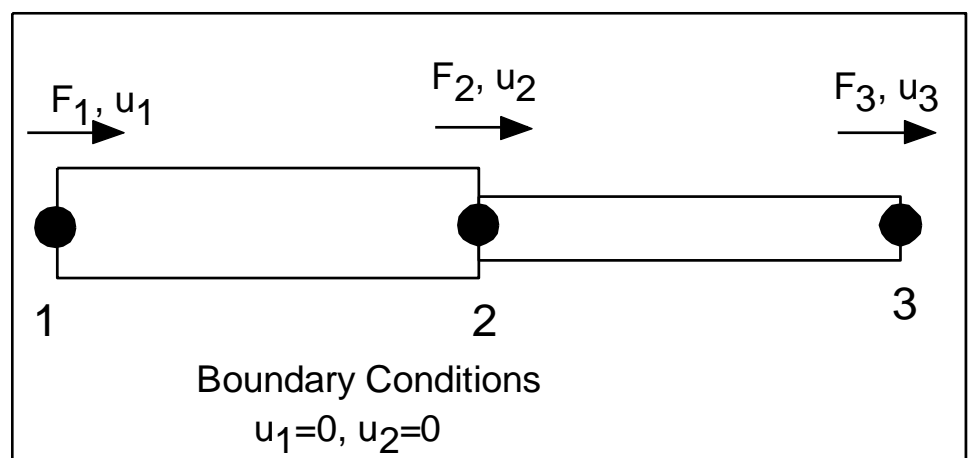

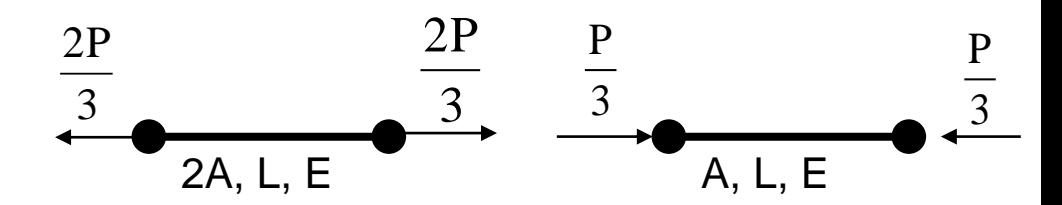

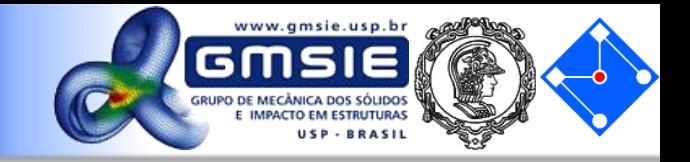

$$
\widetilde{G}(x) = N_1 \widetilde{G}_1 + N_2 \widetilde{G}_2 \qquad N_1(x) = \frac{x_2 - x}{x_2 - x_1} \qquad N_2(x) = \frac{x - x_1}{x_2 - x_1}
$$

Stress in element 1 is

$$
\sigma_1 = E\varepsilon_1 = E\mathbf{B}_1 \mathbf{u}_1 = E[-1/L \ 1/L] \begin{Bmatrix} u_1 \\ u_2 \end{Bmatrix}
$$
  
=  $E \frac{u_2 - u_1}{L} = \frac{E}{L} \left( \frac{PL}{3EA} - 0 \right) = \frac{P}{3A}$  (member is in tension)

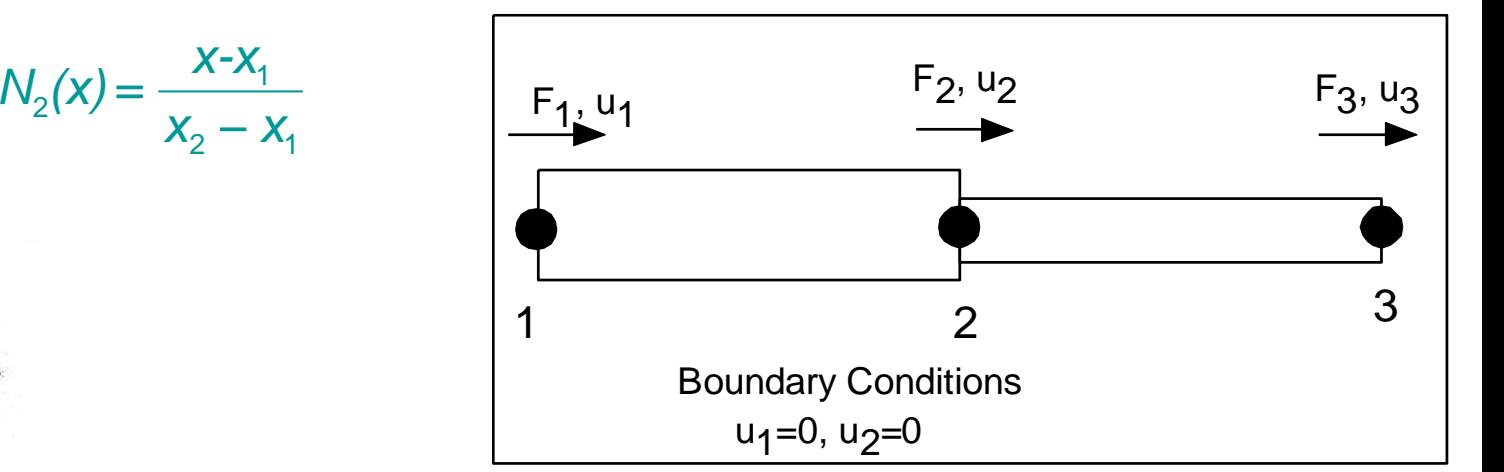

Similarly, stress in element 2 is

$$
\sigma_2 = E\varepsilon_2 = E\mathbf{B}_2 \mathbf{u}_2 = E\left[-1/L \quad 1/L\right] \begin{Bmatrix} u_2 \\ u_3 \end{Bmatrix}
$$

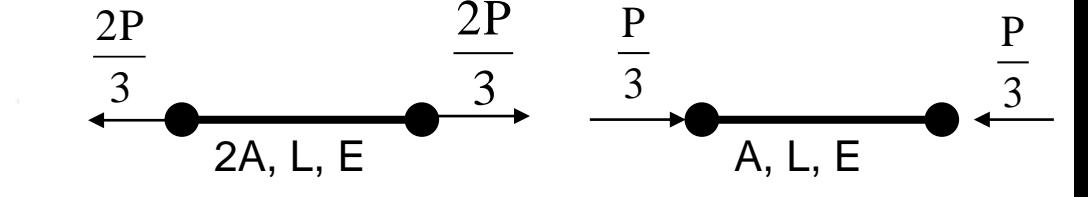

$$
= E \frac{u_3 - u_2}{L} = \frac{E}{L} \left( 0 - \frac{PL}{3EA} \right) = -\frac{P}{3A}
$$

which indicates that bar 2 is in compression.

r.

Notes:

- In this case, the calculated stresses in elements 1 and 2 are exact within the linear theory for 1-D bar structures. It will not help if we further divide element 1 or 2 into smaller finite elements.
- For tapered bars, averaged values of the cross-sectional areas should be used for the elements.
- We need to find the displacements first in order to find the stresses, since we are using the *displacement* based FEM.

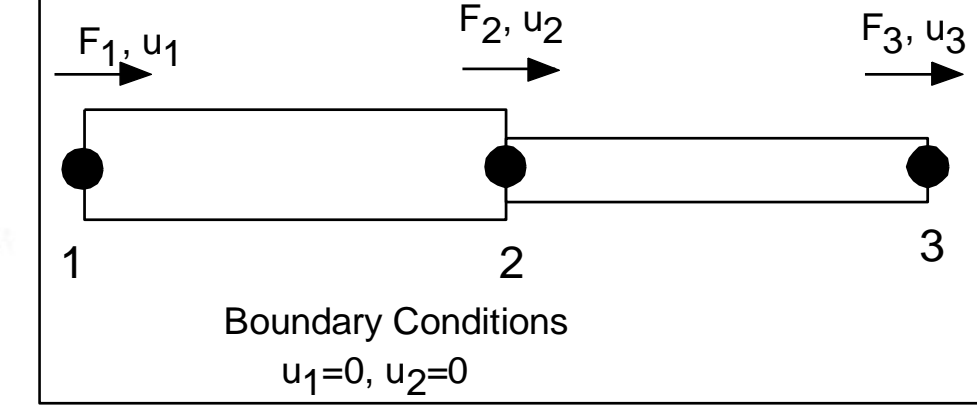

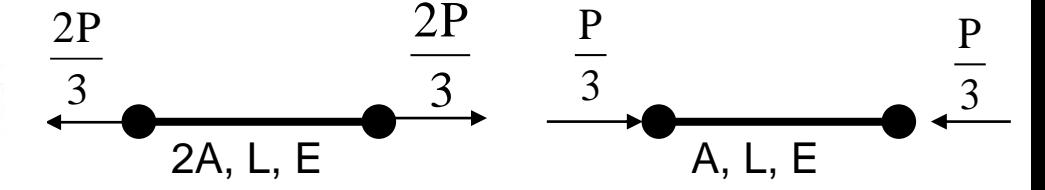

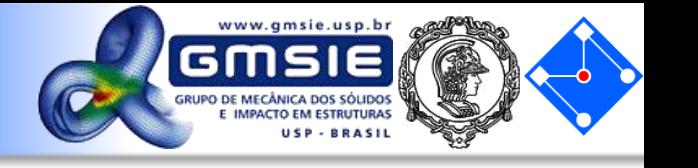

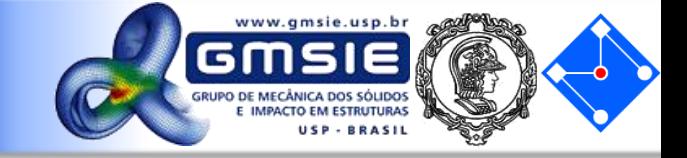

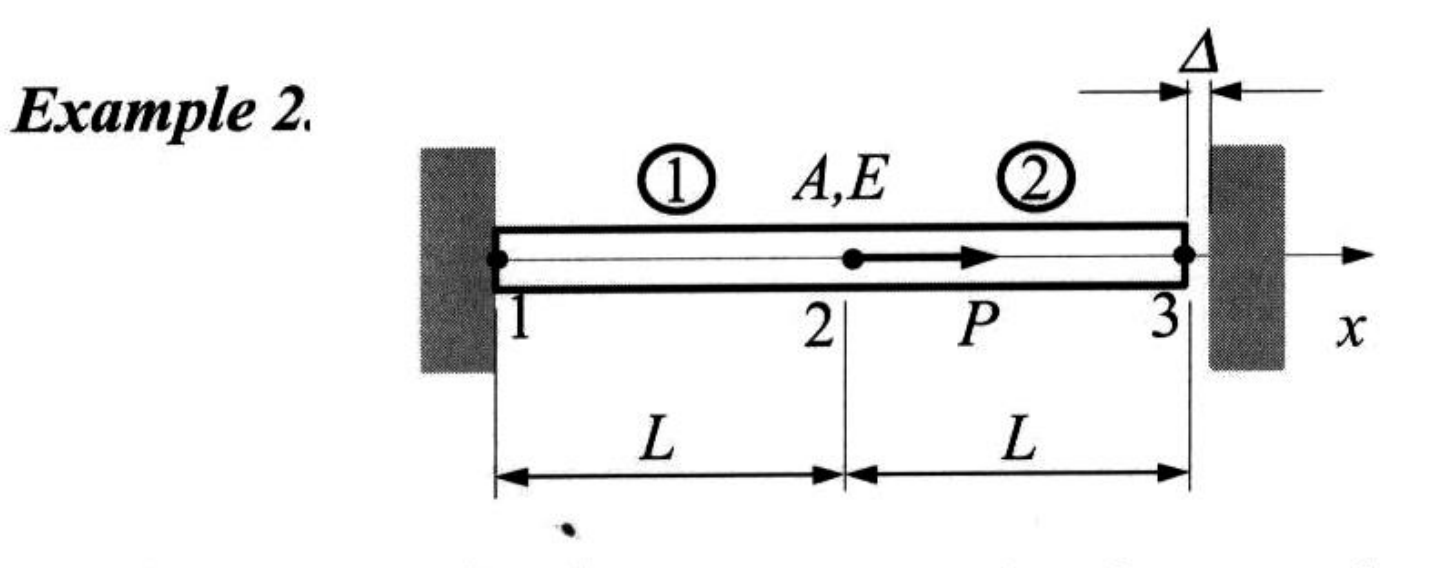

Problem: Determine the support reaction forces at the two ends of the bar shown above, given the following,

$$
P = 6.0 \times 10^4 \text{ N},
$$
  $E = 2.0 \times 10^4 \text{ N/mm}^2,$   
 $A = 250 \text{ mm}^2,$   $L = 150 \text{ mm},$   $\Delta = 1.2 \text{ mm}$ 

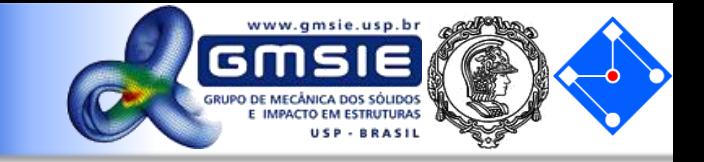

Solution

We first check to see if or not the contact of the bar with the wall on the right will occur. To do this, we imagine the wall on the right is removed and calculate the displacement at the right end,

$$
\Delta_0 = \frac{PL}{EA} = \frac{(6.0 \times 10^4)(150)}{(2.0 \times 10^4)(250)} = 1.8 \text{ mm} > \Delta = 1.2 \text{ mm}
$$

Thus, contact occurs.

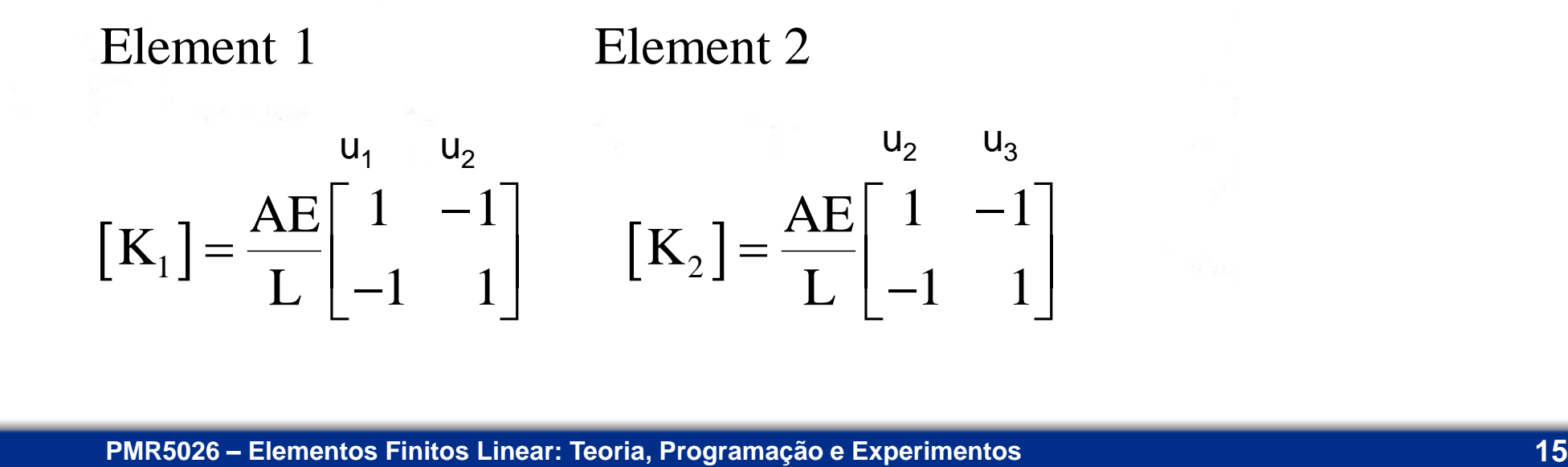

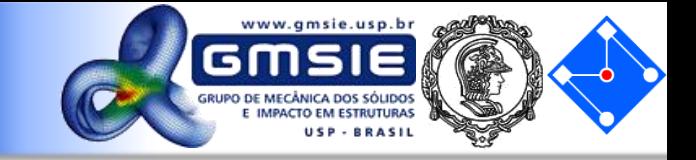

#### The global FE equation is found to be,

$$
\frac{EA}{L} \begin{bmatrix} 1 & -1 & 0 \\ -1 & 2 & -1 \\ 0 & -1 & 1 \end{bmatrix} \begin{bmatrix} u_1 \\ u_2 \\ u_3 \end{bmatrix} = \begin{Bmatrix} F_1 \\ F_2 \\ F_3 \end{Bmatrix}
$$

The load and boundary conditions are,

 $F_2 = P = 6.0 \times 10^4$  N,  $u_1 = 0$ ,  $u_3 = \Delta = 1.2$  m

FE equation becomes,

$$
\frac{EA}{L}\left[\begin{array}{ccc} -1 & 0 & 0 \\ 2 & -1 & u_2 \\ 0 & -1 & 1 \end{array}\right] = \begin{Bmatrix} F_1 \\ P \\ F_3 \end{Bmatrix}
$$

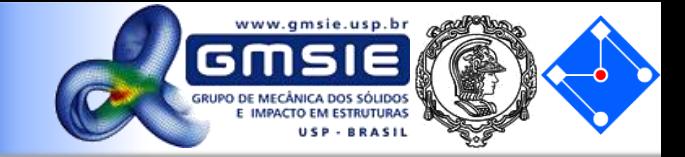

The 2<sup>nd</sup> equation gives, 
$$
\frac{EA}{L}[2 - 1]\begin{Bmatrix} u_2 \\ \Delta \end{Bmatrix} = \{P\}
$$
that is, 
$$
\frac{EA}{L}[2]\{u_2\} = \begin{Bmatrix} P + \frac{EA}{L} \Delta \end{Bmatrix}
$$
  
Solving this, we obtain 
$$
u_2 = \frac{1}{2} \left(\frac{PL}{EA} + \Delta\right) = 1.5 \text{ mm}
$$
and 
$$
\begin{Bmatrix} u_1 \\ u_2 \\ u_3 \end{Bmatrix} = \begin{Bmatrix} 0 \\ 1.5 \\ 1.2 \end{Bmatrix} \text{(mm)}
$$

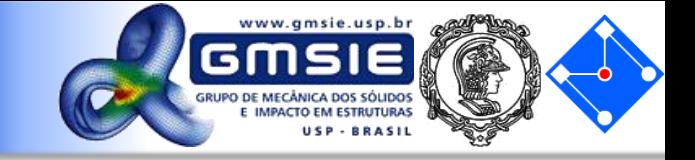

To calculate the support reaction forces, we apply the 1<sup>st</sup> and  $3<sup>rd</sup>$  equations in the global FE equation.

The  $1<sup>st</sup>$  equation gives,

$$
F_1 = \frac{EA}{L} [1 \ -1 \ 0] \begin{cases} u_1 \\ u_2 \\ u_3 \end{cases} = \frac{EA}{L} (-u_2) = -5.0 \times 10^4 \text{ N}
$$
  
we 3<sup>rd</sup> equation gives.

and the  $3^{rd}$  equation gives,

$$
F_3 = \frac{EA}{L} \left[ 0 \ -1 \ 1 \right] \begin{cases} u_1 \\ u_2 \\ u_3 \end{cases} = \frac{EA}{L} \left( -u_2 + u_3 \right)
$$

$$
= -1.0 \times 10^4 \text{ N}
$$

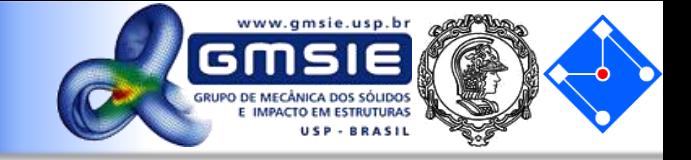

#### Stress in element 1

$$
\sigma_1 = \text{E}\varepsilon_1 = \text{E}\left\{\begin{array}{c} u_1 \\ u_2 \end{array}\right\} = \text{E}\left[-\frac{1}{L} - \frac{1}{L}\right] \left\{\begin{array}{c} u_1 \\ u_2 \end{array}\right\}
$$

$$
= \text{E}\frac{u_2 - u_1}{L} = 2.0 \times 10^4 \frac{1.5 - 0}{150} = 200 \text{N/mm}^2
$$

Stress in element 2

$$
\sigma_2 = \text{E}\varepsilon_2 = \text{E}\left\{\begin{array}{c} u_2 \\ u_3 \end{array}\right\} = \text{E}\left[-\frac{1}{L} - \frac{1}{L}\right] \begin{Bmatrix} u_2 \\ u_3 \end{Bmatrix}
$$

$$
= \text{E}\frac{u_3 - u_2}{L} = 2.0 \times 10^4 \frac{1.2 - 1.5}{150} = -40 \text{N/mm}^2
$$

# Transferência de calor **Condução**

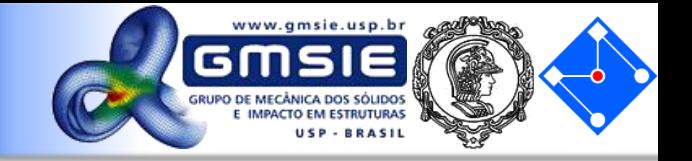

- Calor é transferido através de um meio material, de uma molécula a outra;
- Calor flui da temperatura mais alta para a mais baixa;
- Condutividade é a capacidade de uma molécula transferir calor;

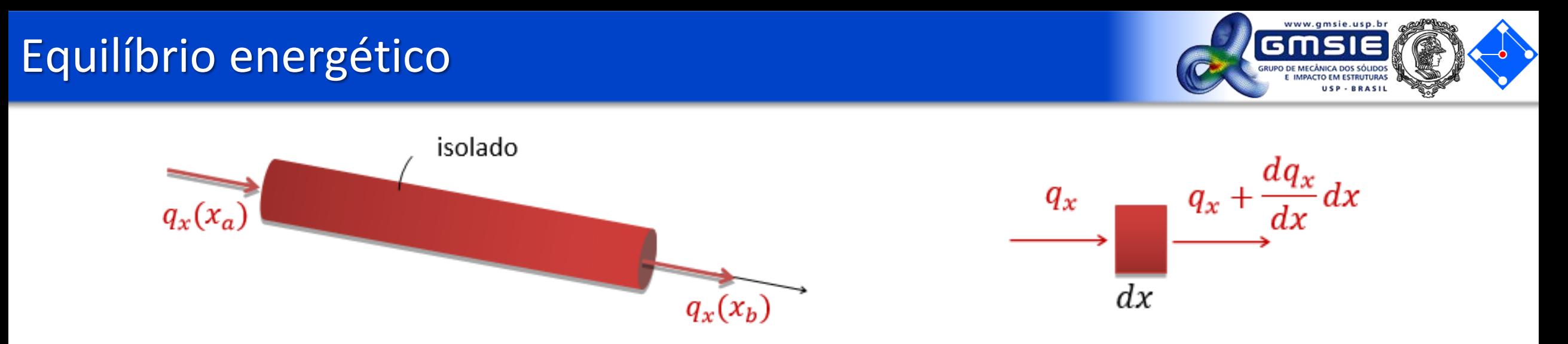

- Superficie isolada, calor conduzido somente no eixo X. Da conservação de energia, temos:
- $\bullet$   $E_{in}$  é a energia que entra;
- $\bullet$   $E_{gen}$  é a energia gerada por fonte de calor;
- $\bullet$   $dU$  é a variação da energia interna;
- $\bullet$   $E_{out}$  é a energia que sai.

$$
E_{in} + E_{gen} = dU + E_{out}
$$

A equação governante do problema então pode ser descrita por:

$$
E_{in} + E_{gen} = dU + E_{out}
$$

$$
q_x A dt + QA dx dt = dU + \left(q_x + \frac{dq_x}{dx} dx\right) A dt
$$

- $q_x$  é fluxo de calor em W=1J/s;
- $\cdot$  Q geração interna de calor (Wm<sup>-3</sup>);
- $\bullet$  *U* energia interna (J);
- $\cdot$  A área de troca térmica por condução (m<sup>2</sup>);

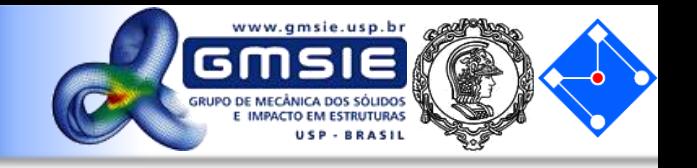

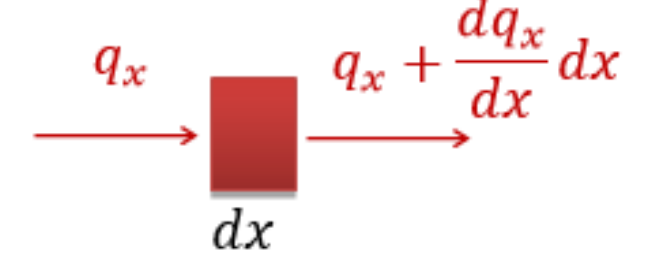

 $E_{in} + E_{gen} = dU + E_{out}$ 

O fluxo de calor é proporcional a taxa de variação da Temperatura T em uma direção (Lei de Fourier). Ou seja:

Com variação de energia interna dada por:

 $dU = c\rho A dx dT$ 

 $q = -k$ 

 $dT$ 

 $dx$ 

- $k$  coeficiente de condutividade térmica(W°C<sup>-1</sup>m<sup>-1</sup>);
- $\Delta T$  é o gradiente de temperatura (°Cm<sup>-1</sup>);
- $c$  é o calor específico de material (Jkg<sup>-1 o</sup>C<sup>-1</sup>);
- $\rho$  é a densidade do material (kg m<sup>-3</sup>).

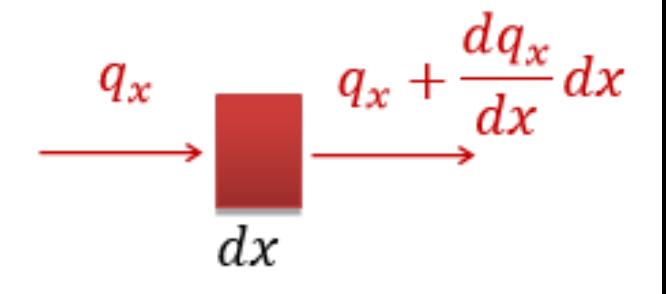

 $E_{in} + E_{gen} = dU + E_{out}$ 

## Equação diferencial

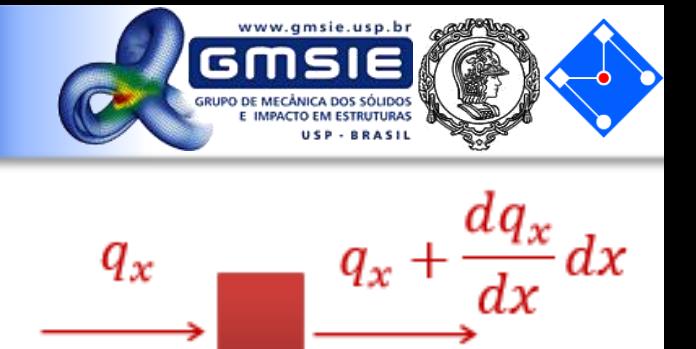

 $q_x$ 

 $dx$ 

Ou seja, com

$$
E_{in} + E_{gen} = dU + E_{out}
$$

$$
q_x A dt + Q A dx dt = dU + \left( q_x + \frac{dq_x}{dx} dx \right) A dt
$$

$$
q = -k\frac{dT}{dx} = -k\frac{dT}{dx} \qquad \qquad dU = c\rho \, A dx \, dT
$$

Temos

$$
QA dx dt = c\rho A dx dT + \frac{d}{dx}\left(-k\frac{dT}{dx}\right)A dx dt
$$

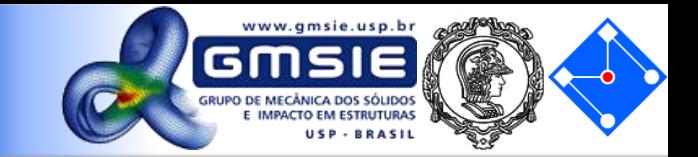

$$
QAdxdt = c\rho A dx dT + \frac{d}{dx}\left(-k\frac{dT}{dx}\right)A dxdt \xrightarrow{\qquad \qquad q_x \qquad \qquad \frac{d}{dx}dx} dx
$$

#### Para **condutividade termica constante**, ao dividir os termos por  $A dx dt$  e temos

$$
Q = c\rho \frac{dT}{dt} - k \frac{d^2T}{dx^2}
$$

considerando **equilibrio estático**, ou seja,  $dt$  $= 0$  , temos:

$$
k\frac{d^2T}{dx^2} + Q = 0
$$

$$
d^2G(x) + F(x) = 0
$$

 $\tilde{T}(x) = N_1 \tilde{T}_1 + N_2 \tilde{T}_2 = N T$ 

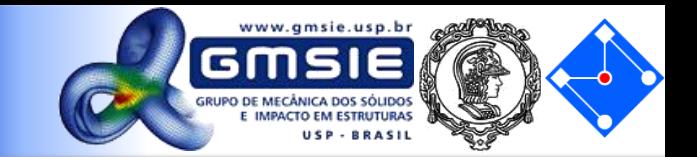

$$
N = [N_1(x) \quad N_2(x)] \qquad T = \begin{bmatrix} \tilde{T}_1 \\ \tilde{T}_2 \end{bmatrix} \qquad B = [B_1 \quad B_2] \qquad \frac{N_1(x) = \frac{X_2 - X}{X_2 - X_1}}{\frac{X_2 - X_1}{X_1 - X_2}} \qquad \frac{N_2(x) = \frac{X - X_1}{X_2 - X_1}}{\frac{X_2}{X_2 - X_1}}
$$

$$
N_1(x) = \frac{x_2 - x}{x_2 - x_1} \qquad N_2(x) = \frac{x - x_1}{x_2 - x_1}
$$

1

$$
B_1 = \frac{dN_1}{dx} = \frac{-1}{x_2 - x_1} \qquad B_2 = \frac{dN_2}{dx} = \frac{1}{x_2 - x_1}
$$

Forma fraca do equilíbrio

$$
\int_{x_1}^{x_2} N^T \left( k \frac{d^2 \tilde{T}}{dx^2} + Q \right) A dx = 0
$$

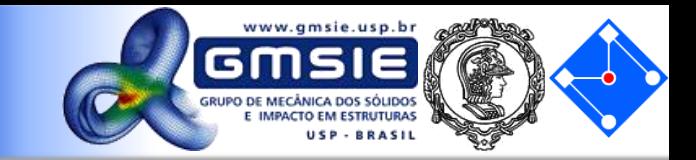

 $\mathbf{1}$ 

$$
N = [N_1(x) \quad N_2(x)] \qquad B = [B_1 \quad B_2] = \left[\frac{dN_1}{dx} \quad \frac{dN_2}{dx}\right] \qquad T = \left[\frac{\tilde{T}_1}{\tilde{T}_2}\right]
$$

$$
\int_{x_1}^{x_2} N_1(\tilde{X}) \qquad N_2(\tilde{X}) = \frac{N_1}{N_2 - X_1}
$$

$$
\int_{x_1} N^T \left( k \frac{d^2}{dx^2} + Q \right) A dx = 0
$$

Aplicando a formulação da integral por partes, temos

$$
N^{T}kA \frac{dT}{dx}\bigg|_{x_{1}}^{x_{2}} - \int_{x_{1}}^{x_{2}} B^{T}kAB dx T + A \int_{x_{1}}^{x_{2}} QN^{T} dx = 0
$$

## Calculando matriz de conductividade térmica

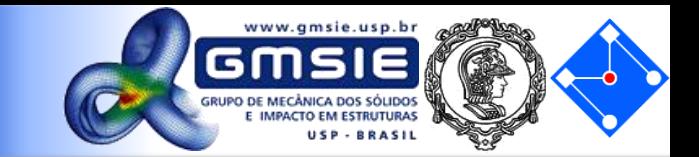

$$
N^{T}kA\frac{dT}{dx}\bigg|_{x_{1}}^{x_{2}} - \int_{x_{1}}^{x_{2}}B^{T}kABdx T + A\int_{x_{1}}^{x_{2}}QN^{T}dx = 0 \qquad N_{1}(x) = \frac{x_{2}-x}{x_{2}-x_{1}} \bigg\{ \frac{1}{x_{2}-x_{1}} \bigg\} N_{2}(x) = \frac{x-x_{1}}{x_{2}-x_{1}}
$$

$$
kT=f_G+f_Q
$$

$$
\mathbf{k} = \int_{x_1}^{x_2} \mathbf{B}^T k A \mathbf{B} dx = \int_{x_1}^{x_2} \frac{1}{L} \begin{bmatrix} -1 \\ 1 \end{bmatrix} k A \frac{1}{L} \begin{bmatrix} -1 \\ 1 \end{bmatrix} dx = \frac{kA}{L} \begin{bmatrix} 1 & -1 \\ -1 & 1 \end{bmatrix}
$$

$$
\boldsymbol{f}_{\boldsymbol{G}} = \boldsymbol{N}^T k A \frac{d\boldsymbol{T}}{dx} \bigg|_{x_1}^{x_2} = \begin{bmatrix} N_1 \\ N_2 \end{bmatrix} k A \frac{d\boldsymbol{T}}{dx} \bigg|_{x=x_2} - \begin{bmatrix} N_1 \\ N_2 \end{bmatrix} k A \frac{d\boldsymbol{T}}{dx} \bigg|_{x=x_1} = \begin{bmatrix} -k A \frac{d\boldsymbol{T}}{dx} \bigg|_{x=x_1} \\ k A \frac{d\boldsymbol{T}}{dx} \bigg|_{x=x_2} \end{bmatrix} = A \begin{bmatrix} q_{x_1} \\ -q_{x_2} \end{bmatrix} \qquad \qquad \boldsymbol{f}_{\boldsymbol{Q}} = \frac{QAL}{2} \begin{bmatrix} 1 \\ 1 \end{bmatrix}
$$

**02 de Março de 2020 PMR5026 – Elementos Finitos Linear: Teoria, Programação e Experimentos**

#### Matricialmente

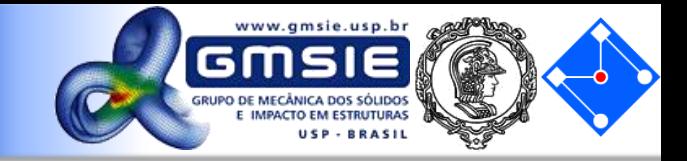

٠

$$
N_1(x) = \frac{x_2 - x_1}{x_2 - x_1}
$$
 
$$
N_2(x) = \frac{x - x_1}{x_2 - x_1}
$$

$$
kT=f_G+f_Q
$$

$$
\frac{kA}{L} \begin{bmatrix} 1 & -1 \\ -1 & 1 \end{bmatrix} \begin{bmatrix} T_1 \\ T_2 \end{bmatrix} = kA \begin{bmatrix} \frac{dT}{dx} \\ \frac{dT}{dx} \\ \frac{d}{dx} \end{bmatrix}_{x=x_2} + \frac{QAL}{2} \begin{bmatrix} 1 \\ 1 \end{bmatrix}
$$

O vetor  $f_G$  é tal que, em nós internos do corpo, os valores se cancelam.

Já para o vetor  $f_{\boldsymbol{\theta}}$  os valores se somam.

A haste circular representada na figura abaixo apresenta um diâmetro externo de 60 mm, comprimento de 1 m, e é perfeitamente isolada na sua circunferência. A metade esquerda do cilindro é de alumínio (k = 200 W/m°C) e a metade da direita é de cobre (k = 389 W/m°C). A extremidade direita da haste é mantida a uma temperatura de 80 °C, enquanto que a extremidade esquerda é submetida a uma taxa de entrada de calor de 4000 W/m2. Utilizando quatro elementos de igual comprimento, determine a distribuição de temperatura de estado estacionário no interior do cilindro.

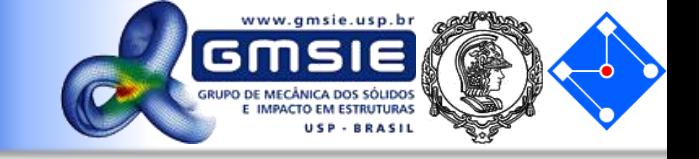

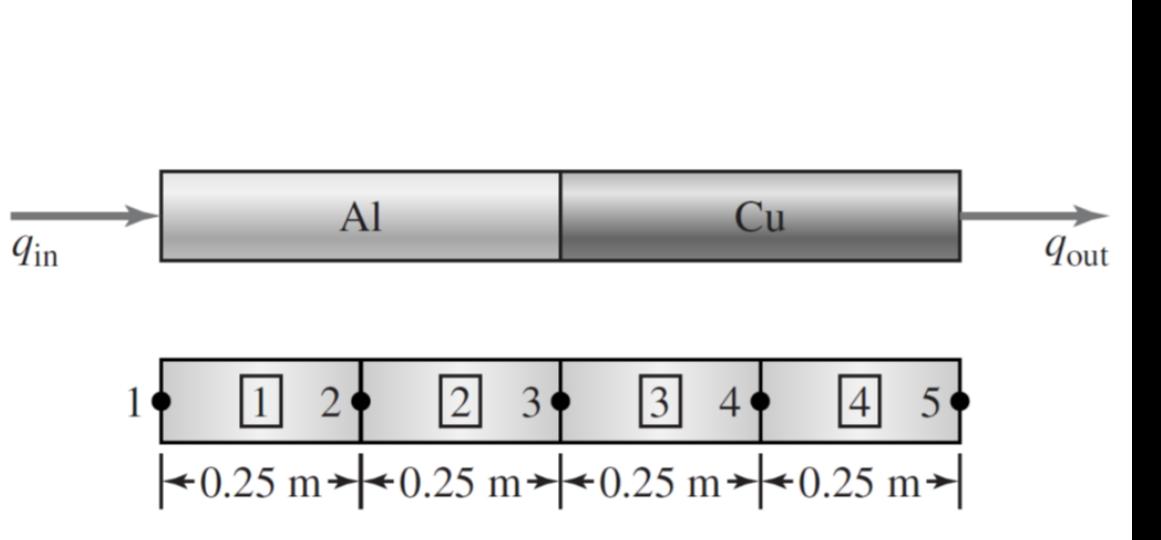

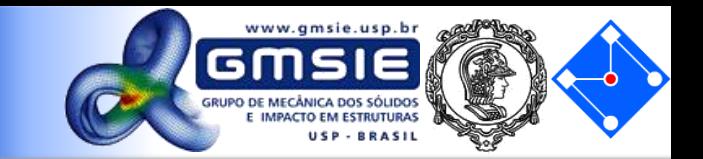

$$
[k_{\text{al}}] = \frac{k_x A}{L} \begin{bmatrix} 1 & -1 \\ -1 & 1 \end{bmatrix} = \frac{200(\pi/4)(0.06)^2}{0.25} \begin{bmatrix} 1 & -1 \\ -1 & 1 \end{bmatrix} = 2.26 \begin{bmatrix} 1 & -1 \\ -1 & 1 \end{bmatrix} \text{ W/}^{\circ}\text{C} \quad \overline{q_{\text{in}}} \quad \text{Al}
$$
  $\text{Cu}$   $q_{\text{out}}$   

$$
[k_{\text{cu}}] = \frac{k_x A}{L} \begin{bmatrix} 1 & -1 \\ -1 & 1 \end{bmatrix} = \frac{389(\pi/4)(0.06)^2}{0.25} \begin{bmatrix} 1 & -1 \\ -1 & 1 \end{bmatrix} = 4.40 \begin{bmatrix} 1 & -1 \\ -1 & 1 \end{bmatrix} \text{ W/}^{\circ}\text{C} \quad \begin{array}{c} 1 & \boxed{\bullet} \\ \hline \text{1} & 2 & \boxed{2} \\ \hline \text{2} & 3 & \boxed{3} \\ \hline \text{3} & 4 & \boxed{4} \\ \hline \text{4} & 5 & \boxed{4} \\ \hline \text{5} & 0.25 \text{ m} + \boxed{4} \text{ C} \end{array}
$$

Com estes dados e as condições de contorno, pode-se montar o sistema linear global:

$$
\begin{bmatrix} 2.26 & -2.26 & 0 & 0 & 0 \ -2.26 & 4.52 & -2.26 & 0 & 0 \ 0 & -2.26 & 6.66 & -4.40 & 0 \ 0 & 0 & -4.40 & 8.80 & -4.40 \ 0 & 0 & 0 & -4.40 & 4.40 \ \end{bmatrix} \begin{bmatrix} T_1 \\ T_2 \\ T_3 \\ T_4 \\ 80 \end{bmatrix} = \begin{bmatrix} 4000 \\ 0 \\ 0 \\ 0 \\ -q_5 \end{bmatrix} \frac{\pi (0.06)^2}{4}
$$

Entretanto, temos uma condição de contorno não homogênea.

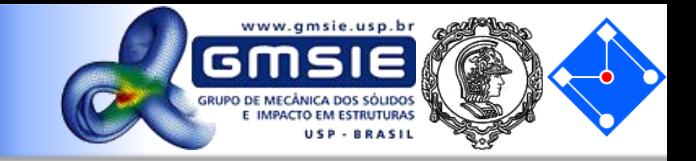

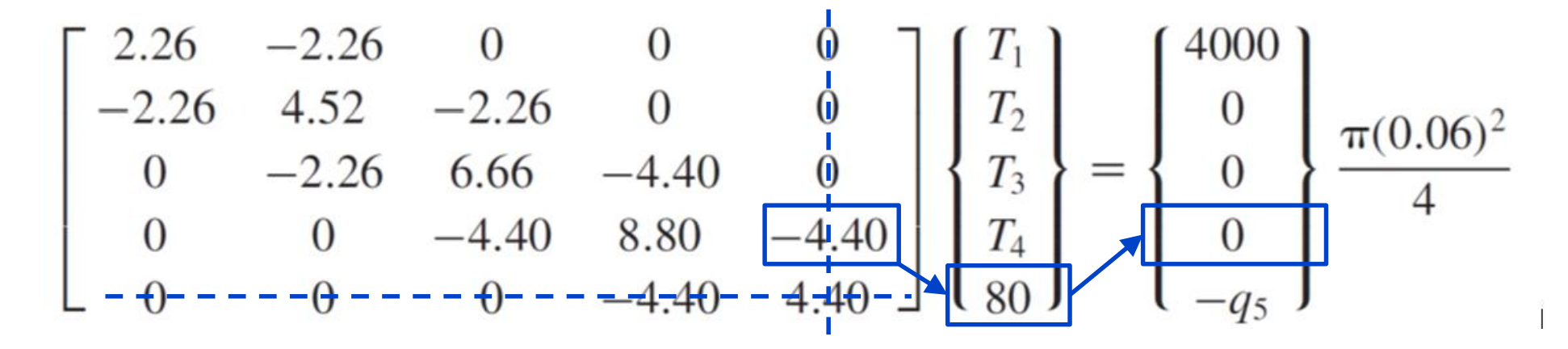

Resultando em:

$$
\begin{bmatrix} 2.26 & -2.26 & 0 & 0 \ -2.26 & 4.52 & -2.26 & 0 \ 0 & -2.26 & 6.66 & -4.40 \ 0 & 0 & -4.40 & 8.80 \end{bmatrix} \begin{bmatrix} T_1 \ T_2 \ T_3 \ T_4 \end{bmatrix} = \begin{bmatrix} 11.31 \ 0 \ 0 \ 352.0 \end{bmatrix}
$$

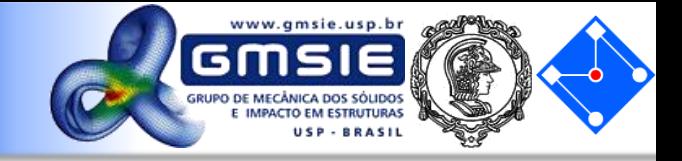

 $\overline{2}$ 

E, por fim, podemos calcular:

$$
T_4 = 82.57^{\circ}\text{C}
$$
  
\n $T_3 = 85.15^{\circ}\text{C}$   
\n $T_2 = 90.14^{\circ}\text{C}$   
\n $T_1 = 95.15^{\circ}\text{C}$   
\n $q_5 = 4038.6 \text{ W/m}$ 

# Transferência de calor Condução + Convecção

## Equilíbrio energético

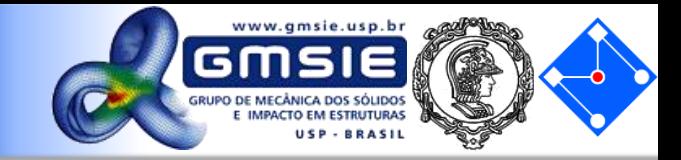

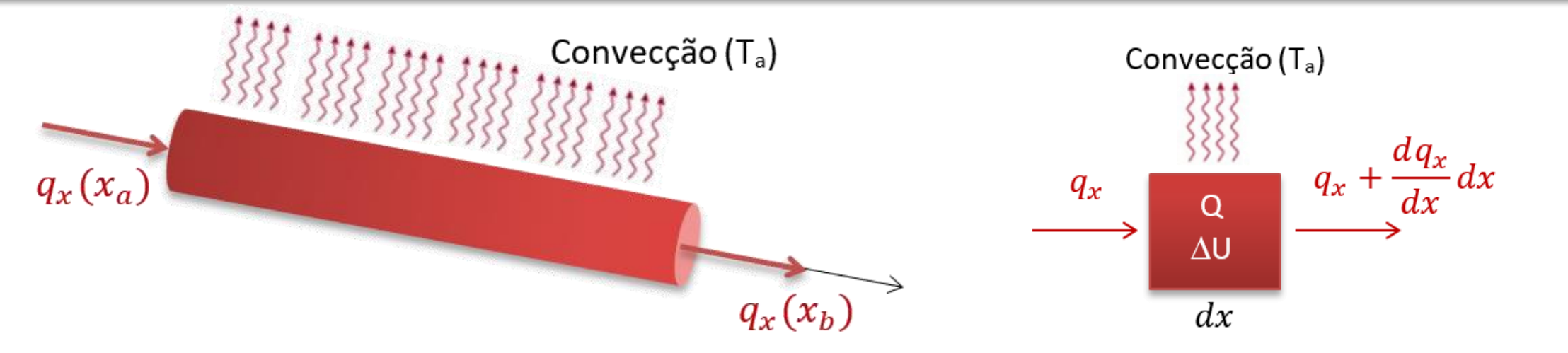

$$
q_x A dt + QA dx dt = dU + \left( q_x + \frac{dq_x}{dx} dx \right) A dt + q_h P dx dt \qquad q_h = h(T - T_a)
$$

- $q_h$  é a energia de convecção;
- $T_a$  é a temperatura ambiente do fluido;
- $P$  é a área de troca térmica por convecção (área lateral). No caso unidimensional, para um  $dx$ , se resume ao perímetro P da seção transversal;
- $\bullet$  h é o coeficiente de película ou coeficiente de transferência de calor por convecção, que depende do sistema em consideração(W <sup>0</sup>C<sup>-1</sup>m<sup>-2</sup>).
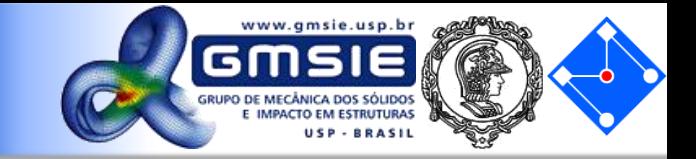

$$
q_x A dt + Q A dx dt = dU + \left( q_x + \frac{dq_x}{dx} dx \right) A dt + q_h P dx dt \qquad q_h = h(T - T_a)
$$
  
Forma forte:  $k \frac{d^2 T}{dx^2} + Q = \frac{hP}{A} (T - T_a)$   

$$
\begin{aligned} \text{Sem convecção} \\ \frac{d^2 T}{dx^2} + Q = 0 \qquad \frac{d^2 G(x)}{dx^2} + F(x) = 0 \end{aligned}
$$

Forma fraca com integral por partes já feita:

$$
N^{T}kA \frac{dT}{dx}\Big|_{x_{1}}^{x_{2}} - \int_{x_{1}}^{x_{2}} B^{T}kAB dx T - \int_{x_{1}}^{x_{2}} N^{T}hPNdx TA + A \int_{x_{1}}^{x_{2}} QN^{T}dx + \int_{x_{1}}^{x_{2}} hPT_{a}N^{T}dx = 0
$$

$$
\begin{bmatrix}\n\text{Sem convecção} \\
N^T k A \frac{dT}{dx}\Big|_{x_1}^{x_2} - \int_{x_1}^{x_2} B^T k A B dx T + A \int_{x_1}^{x_2} Q N^T dx = 0\n\end{bmatrix}
$$

**PMR5026 – Elementos Finitos Linear: Teoria, Programação e Experimentos**

#### Resolvendo as integrais

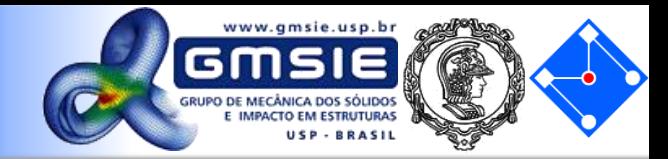

$$
N^{T}kA \frac{dT}{dx}\bigg|_{x_{1}}^{x_{2}} - \int_{x_{1}}^{x_{2}} B^{T}kAB dx T - \int_{x_{1}}^{x_{2}} N^{T}hP N dx T A + A \int_{x_{1}}^{x_{2}} Q N^{T} dx + \int_{x_{1}}^{x_{2}} hPT_{a} N^{T} dx = 0
$$

$$
kT = f_G + f_Q + f_h = f_G + b
$$

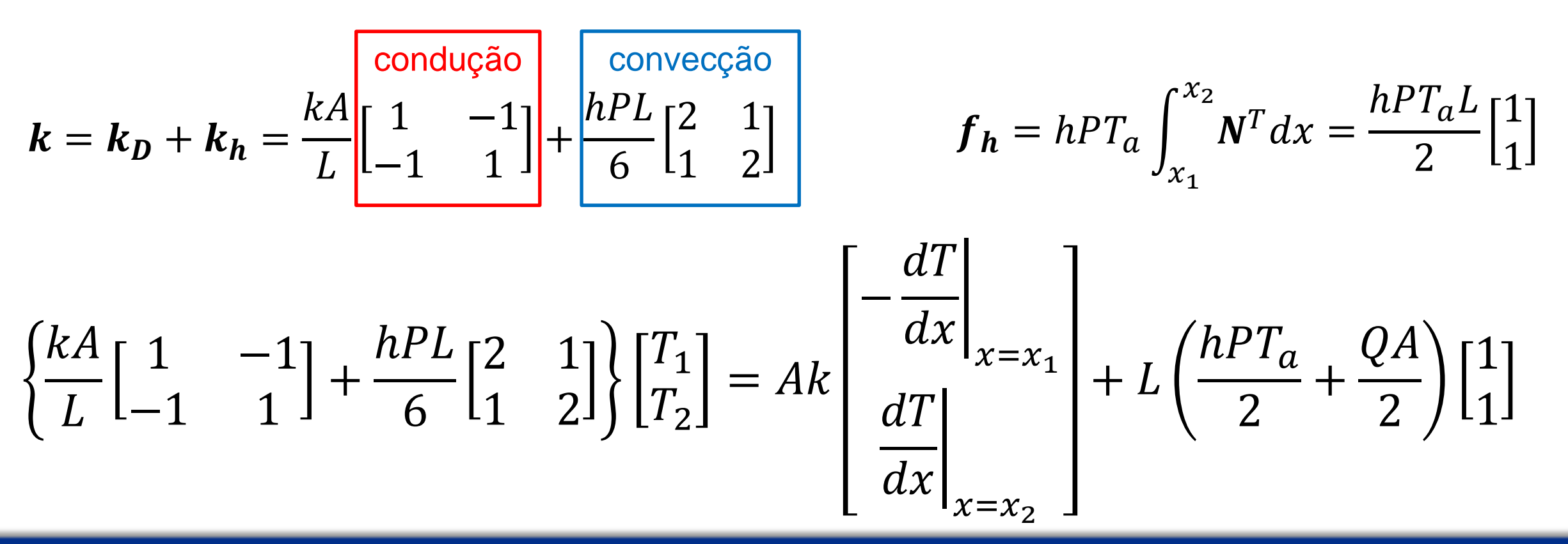

**02 de Março de 2020 PMR5026 – Elementos Finitos Linear: Teoria, Programação e Experimentos**

#### Resolvendo as integrais

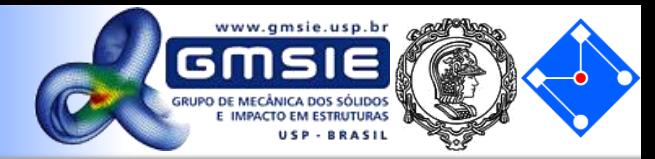

$$
N^{T}kA \frac{dT}{dx}\Big|_{x_{1}}^{x_{2}} - \int_{x_{1}}^{x_{2}} B^{T}kAB dx T - \int_{x_{1}}^{x_{2}} N^{T}hPNdx TA + A \int_{x_{1}}^{x_{2}} QN^{T}dx + \int_{x_{1}}^{x_{2}} hPT_{a}N^{T}dx = 0
$$
  
\n
$$
kT = f_{a} + f_{0} + f_{h} = f_{a} + b
$$
  
\n
$$
\begin{bmatrix}\nk_{1} & k_{2} & k_{2} & k_{1} & k_{2} & k_{2} \\
k_{2} & 2k_{1} & k_{2} & 0 & k_{2} & 2k_{1} & k_{2} \\
\cdots & \cdots & \cdots & \cdots & \cdots & \cdots \\
0 & k_{2} & 2k_{1} & k_{2} & k_{1} \\
\end{bmatrix} \begin{bmatrix}\nT_{1} \\
T_{2} \\
T_{3} \\
\vdots \\
T_{n-1}\n\end{bmatrix} = kA \begin{bmatrix}\ndT \\
dx \\
dx \\
x = x_{2}\n\end{bmatrix}_{x=x_{2}} - \frac{dT}{dx}\Big|_{x=x_{2}} + L \left(\frac{hPT_{a}}{2} + \frac{QA}{2}\right) \begin{bmatrix}\n1 \\
2 \\
2 \\
1 \\
2 \\
1\n\end{bmatrix}
$$
  
\n
$$
k_{1} = \frac{kA}{L} + \frac{hPL}{3} \qquad k_{2} = \frac{kA}{L} + \frac{hPL}{6}
$$

**02 de Março de 2020 PMR5026 – Elementos Finitos Linear: Teoria, Programação e Experimentos**

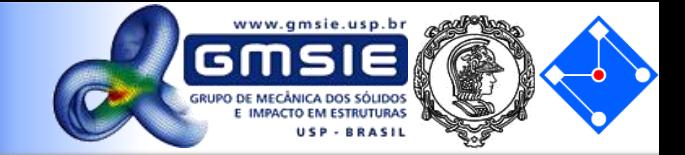

$$
\left\{\frac{kA}{L}\begin{bmatrix}1 & -1\\-1 & 1\end{bmatrix} + \frac{hPL}{6}\begin{bmatrix}2 & 1\\1 & 2\end{bmatrix}\right\}\begin{bmatrix}T_1\\T_2\end{bmatrix} = Ak\begin{bmatrix} -\frac{dT}{dx}\Big|_{x=x_1} \\ \frac{dT}{dx}\Big|_{x=x_2} \end{bmatrix} + L\left(\frac{hPT_a}{2} + \frac{QA}{2}\right)\begin{bmatrix}1\\1\end{bmatrix}
$$
  
Condições de contorno:

• Temperatura fixa imposta:

$$
T(b)=T_b
$$

 $1<sub>TT</sub>$ 

• Gradiente de temperatura imposto:

$$
q_c = -k \frac{dT}{dx}\bigg|_{x_c}
$$

• Convecção através de um nó final em contato com um fluído:

$$
k\frac{dT}{dx}\bigg|_{M+1} = -q_{M+1} = -h(T_{M+1} - T_a)
$$

## Escoamento de um fluido

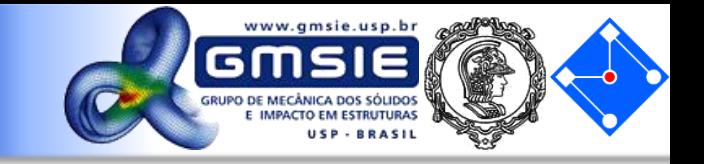

• As equações de Navier Stokes são equações diferenciais parciais que permitem determinar os campos de velocidade *u(r,t)* de um fluido no ponto *r*, tempo *t* e de pressão *p* :

$$
\frac{\partial u}{\partial t} + (u \cdot \nabla)u = -\nabla p + \mu \nabla^2 u
$$

## Equação diferencial – caso laminar incompressível

- 
- Considere o caso particular de um fluxo viscoso(μ≠0), laminar e incompressível em regime permanente, entre duas placas infinitas em z (fluxo 2D em xy), paralelas e horizontais fixas. Nesse caso, o fluido move-se com **velocidades** u≠0, v=0 e w=0 e a equação diferencial de Navier-Stokes que governa o escoamento se resume a:

$$
\mu \frac{d^2 u}{dy^2} - \frac{dp}{dx} = 0
$$

$$
\frac{\partial u}{\partial t} + (u, \nabla)u = -\nabla p + \mu \nabla^2 u
$$

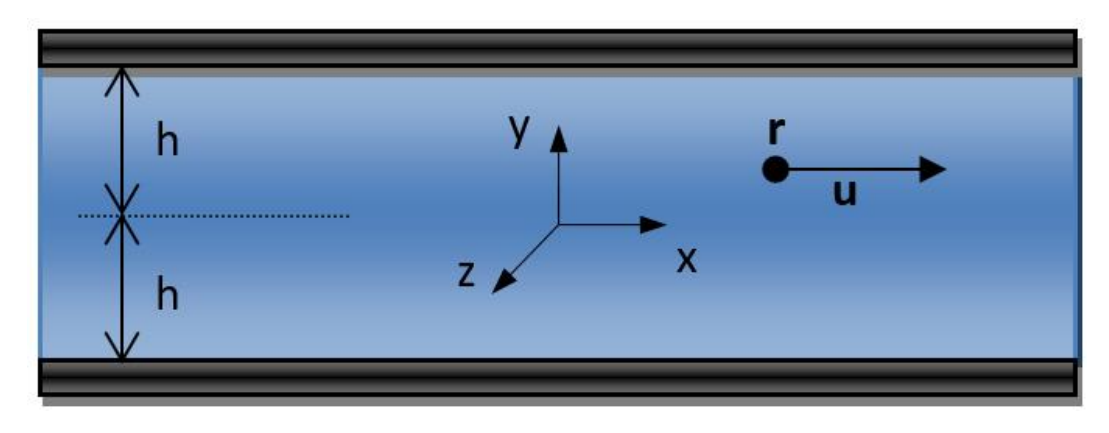

Na qual  $x$  é a direção paralela às placas e  $y \neq a$  direção perpendicular às placas;  $\mu \neq a$  viscosidade do fluido, *p* é a pressão.

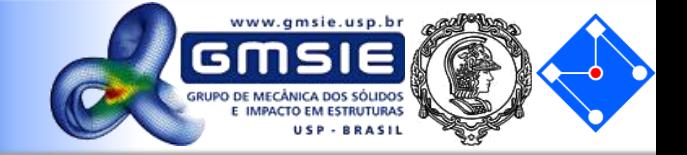

$$
\mu \frac{d^2 u}{dy^2} - \frac{dp}{dx} = 0 \qquad \qquad \int_{u_1}^{u_2} N \left( \mu \frac{d^2 u}{dy^2} - \frac{dp}{dx} \right) du = 0
$$

$$
\frac{\mu}{L} \begin{bmatrix} 1 & -1 \\ -1 & 1 \end{bmatrix} \begin{bmatrix} u_1 \\ u_2 \end{bmatrix} = \begin{bmatrix} -\mu \frac{du}{dy} \\ du \\ \mu \frac{du}{dy} \\ y = y_2 \end{bmatrix} + \frac{dp}{dx} \frac{L}{2} \begin{bmatrix} 1 \\ 1 \end{bmatrix}
$$

Para  $L = y_2 - y_1$  sendo o comprimento do elemento finito.

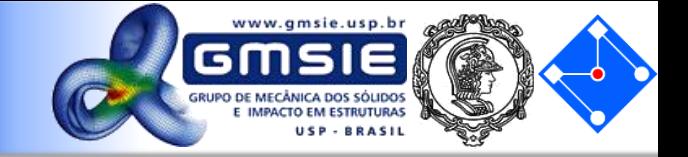

Para *n* elementos finitos de mesmo tamanho:

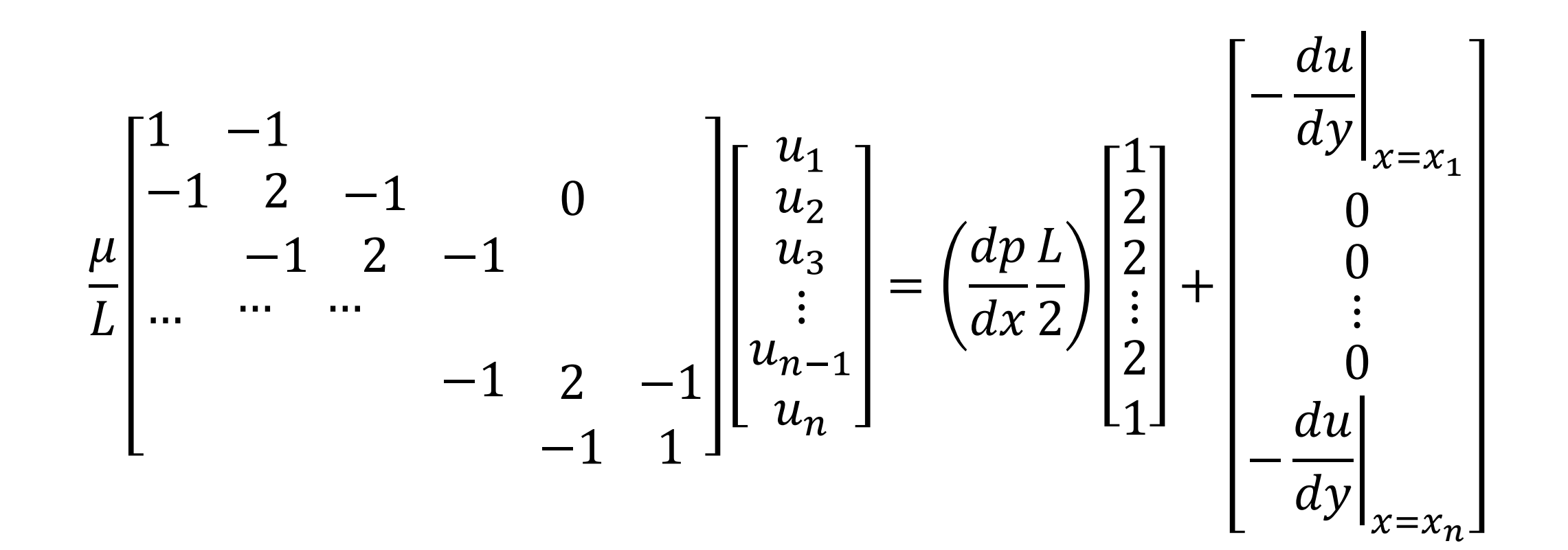

## Partícula em queda livre

#### Equação diferencial, minimizando erro e resolvendo matrizes

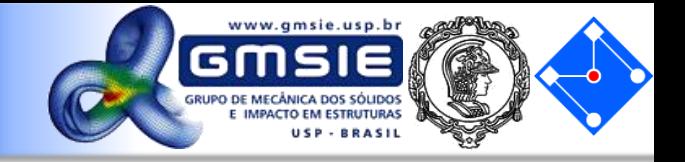

 $y=0, t=0$ 

y, t

$$
y(t = 0) = 0
$$
  

$$
\frac{d^{2}y(t)}{dt^{2}} - g = 0
$$
  

$$
N_{1}(t) = \frac{t_{2} - t}{t_{2} - t_{1}}
$$
  

$$
\int_{t_{1}}^{t_{2}} N\left(\frac{d^{2}y(t)}{dt^{2}} - g\right) dt = 0
$$
  

$$
y(t) = N_{1}y_{1} + N_{2}y_{2}
$$
  

$$
\frac{1}{\Delta t} \begin{bmatrix} 1 & -1 \\ -1 & 1 \end{bmatrix} \begin{bmatrix} y_{1} \\ y_{2} \end{bmatrix} = -\frac{g}{2} \Delta t \begin{bmatrix} 1 \\ 1 \end{bmatrix} + \begin{bmatrix} -v_{1} \\ v_{2} \end{bmatrix}
$$
  

$$
\begin{bmatrix} 1 & -1 & 0 \\ -1 & 2 & -1 & 0 \\ ... & ... & ... & -1 & 2 \\ -1 & 1 & 1 & 1 \end{bmatrix} \begin{bmatrix} y_{1} \\ y_{2} \\ y_{3} \\ \vdots \\ y_{n} \end{bmatrix} = -\frac{g}{2} \Delta t \begin{bmatrix} 1 \\ 2 \\ 1 \end{bmatrix} + \begin{bmatrix} -v_{1} \\ 0 \\ 0 \\ \vdots \\ 0 \end{bmatrix}
$$
Para  $\Delta t = t_{2} - t_{1}$  iguais.  

$$
-1 = \begin{bmatrix} 1 & -1 & 0 & 0 \\ -1 & 2 & -1 & 0 \\ -1 & 1 & 1 & 1 \end{bmatrix} \begin{bmatrix} y_{1} \\ y_{2} \\ y_{3} \\ \vdots \\ y_{n} \end{bmatrix} = -\frac{g}{2} \Delta t \begin{bmatrix} 1 \\ 2 \\ 2 \\ 1 \end{bmatrix} + \begin{bmatrix} -v_{1} \\ 0 \\ 0 \\ \vdots \\ v_{n} \end{bmatrix}
$$
Para  $\Delta t = t_{2} - t_{1}$  iguais.

1

 $\Delta t$ 

**02 de Março de 2020 PMR5026 – Elementos Finitos Linear: Teoria, Programação e Experimentos**

## Exercício 01

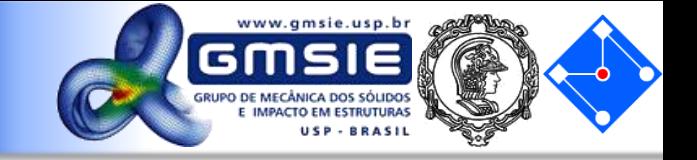

Determine o perfil de velocidades de um fluído escoando entre duas placas fixas. Utilize o MEF empregando quatro elementos lineares. A viscosidade do fluido em diferentes temperaturas é 16 x 10<sup>-6</sup> Kg s/m<sup>2</sup>. Além disso, a distância entre as placas é de 0,1m e dP/dx  $= -3x10^{-4}$  kg/m<sup>3.</sup>

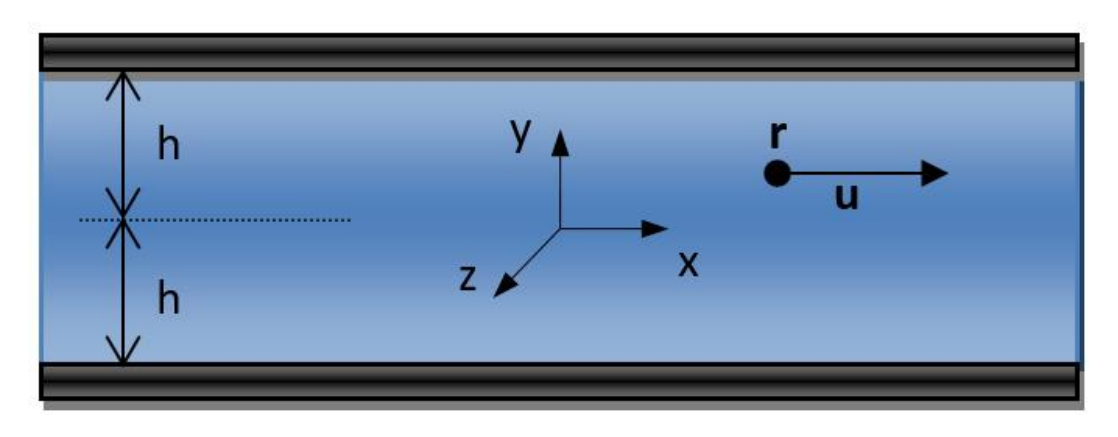

Utilize o modelo de MEF da partícula em queda livre para obter as posições de uma partícula em queda livre, a cada intervalo de tempo de 1 segundo, largada de uma altura de 50m, no instante t=0, com velocidade nula. Utilize a aceleração da gravidade, g=9,8m/s2 e Δt=0,5s. Compare com a solução analítica e mostre que as duas coincidem nos pontos nodais.

$$
y = y_o + v_o t + \frac{1}{2}gt^2
$$

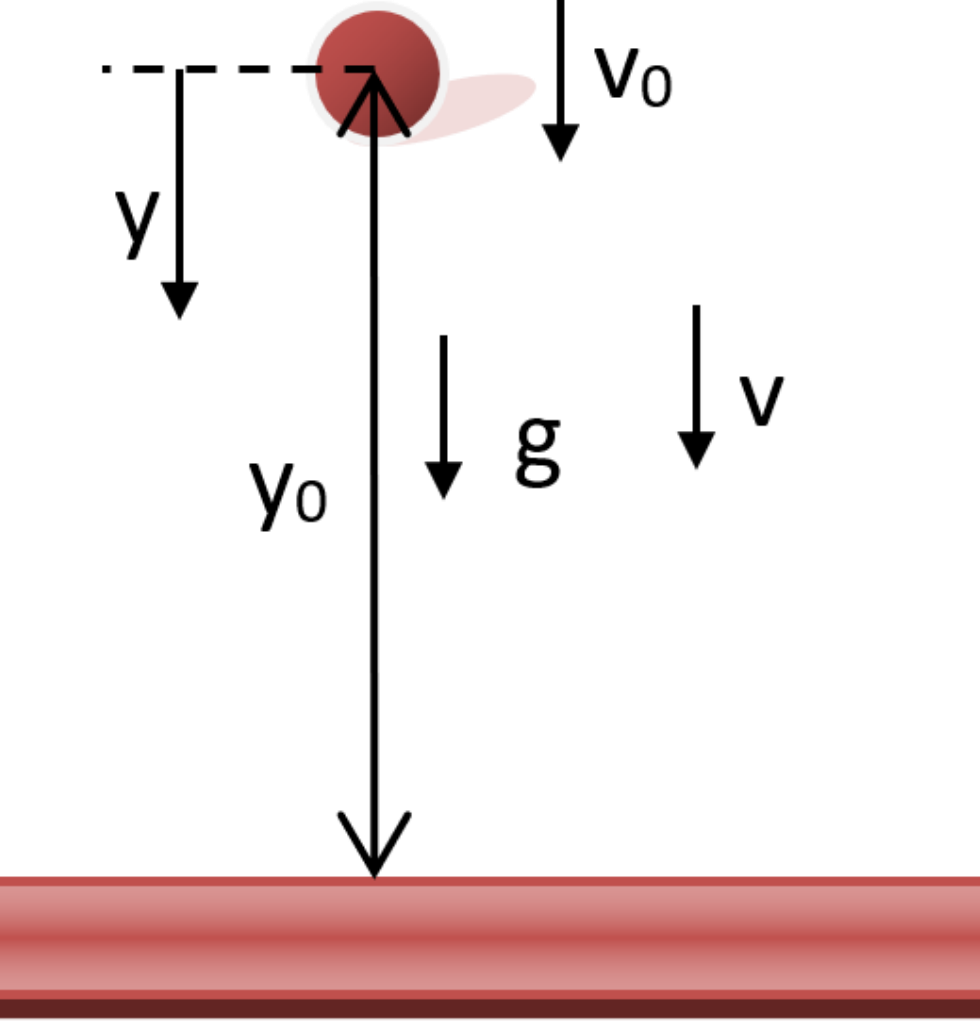

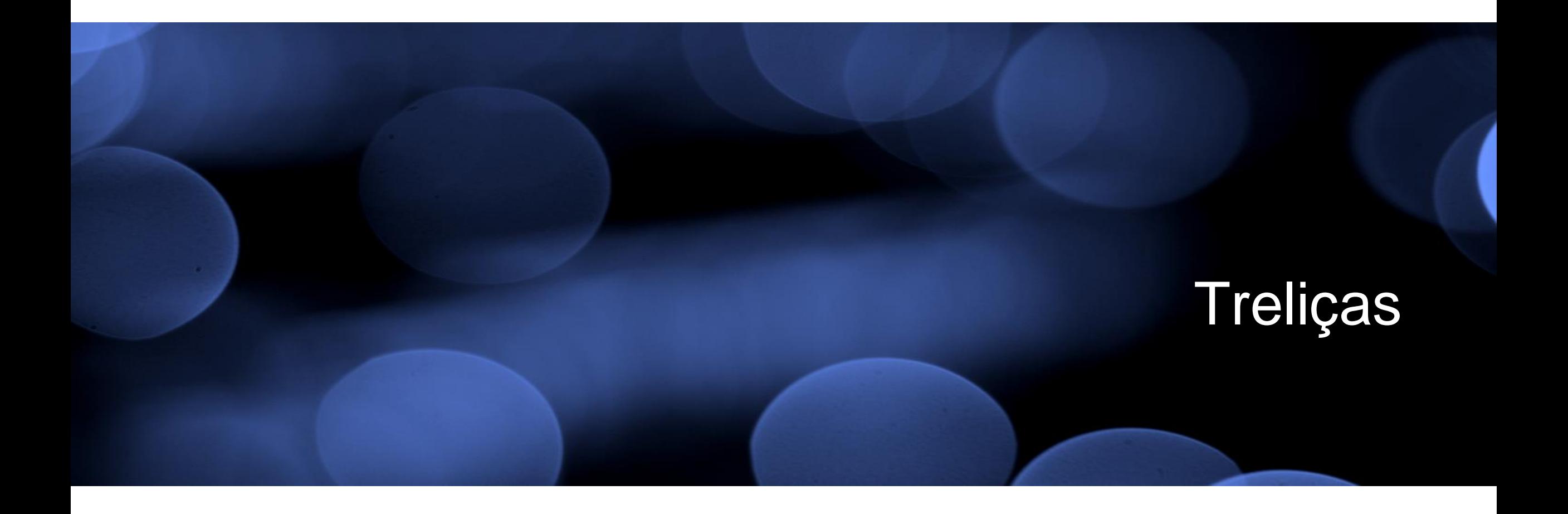

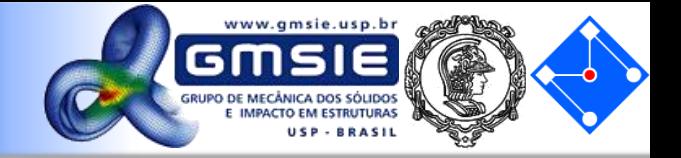

- Os modelos de mola constituem uma classe de *elementos finitos* e são conhecidos como elementos *rod, spar* (ANSYS), or *truss* (ALGOR). Na forma mostrada aqui estes elementos podem ser usados para modelar apenas problemas unidimensionais.
- Uma forma mais geral destes elementos pode ser usada para modelar problemas bi- ou tridimensionais.

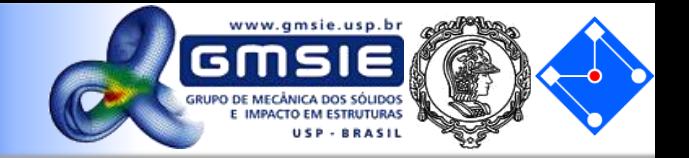

- Os elementos de barras podem ter várias orientações, estar em compressão, tração, ter mais de dois elementos ligados em um nó, etc;
- Se você considerar o deslocamento de um ponto ao longo da barra como um vetor, os componentes desse vetor ao longo das direções x e y globais são os deslocamentos globais x e y.

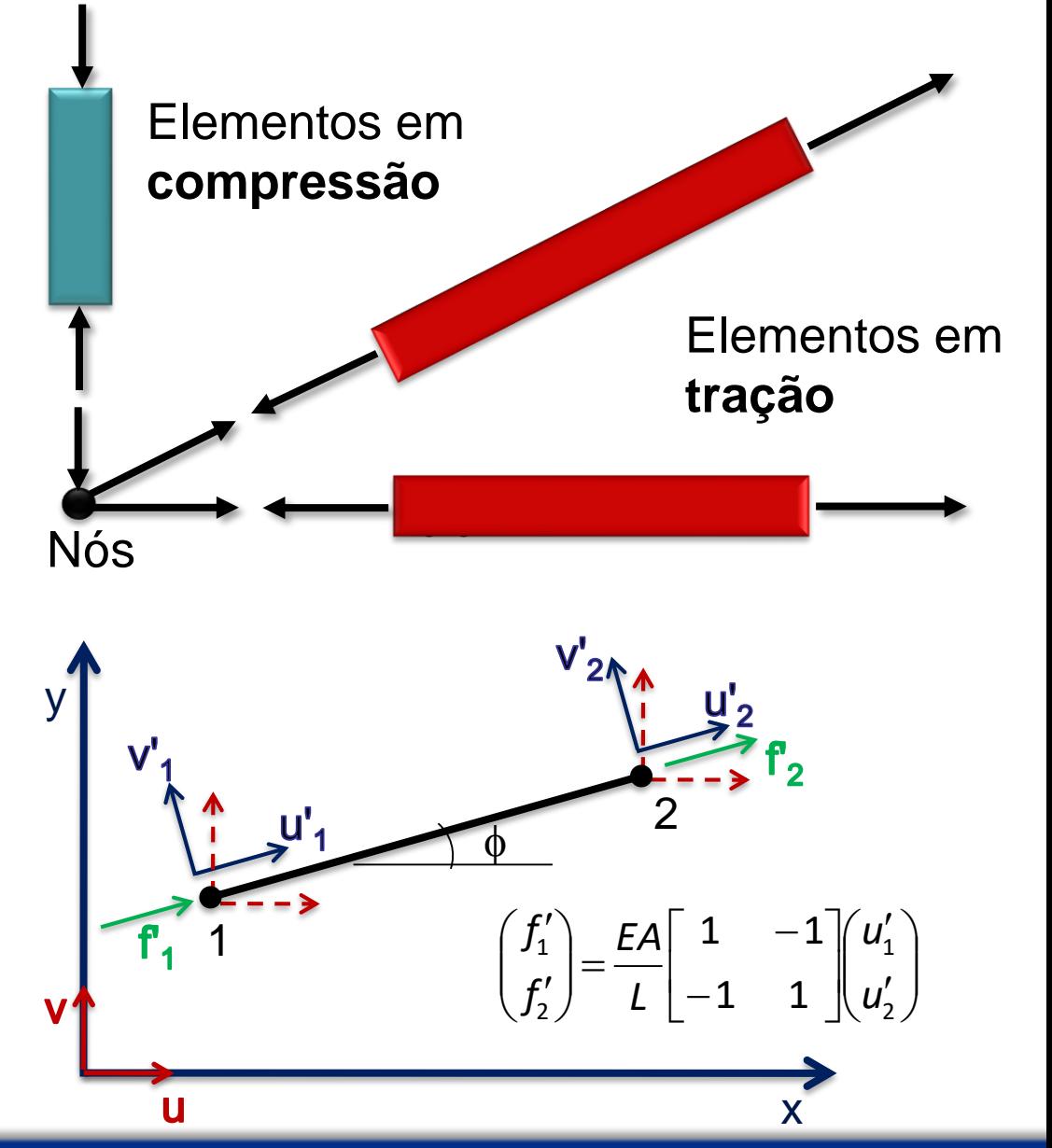

Projetando…

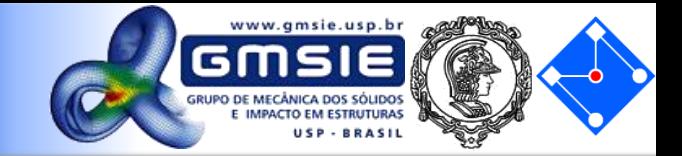

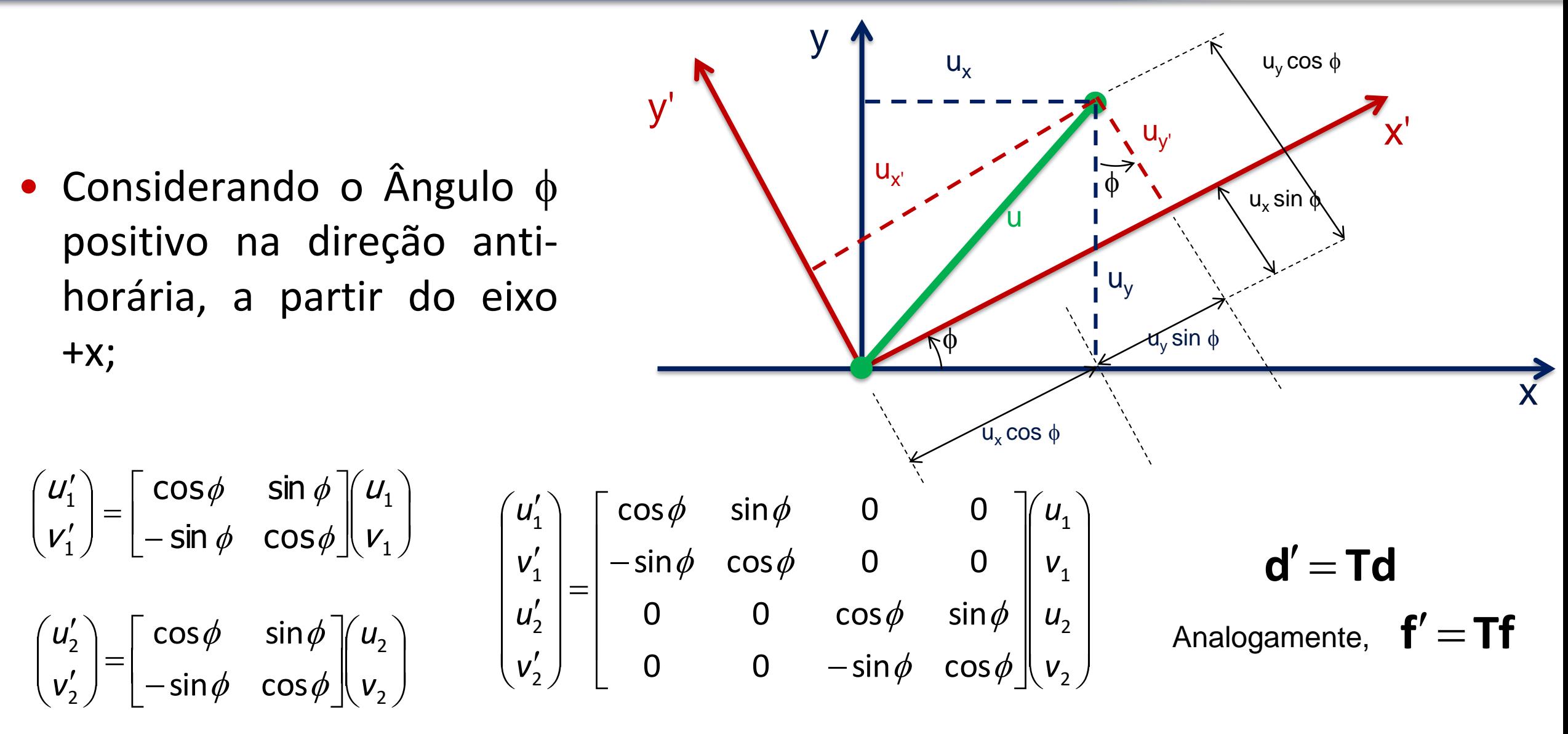

## Pensando na formulação de MEF deduzida,

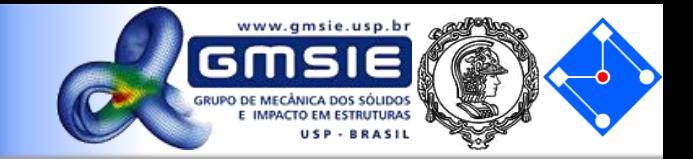

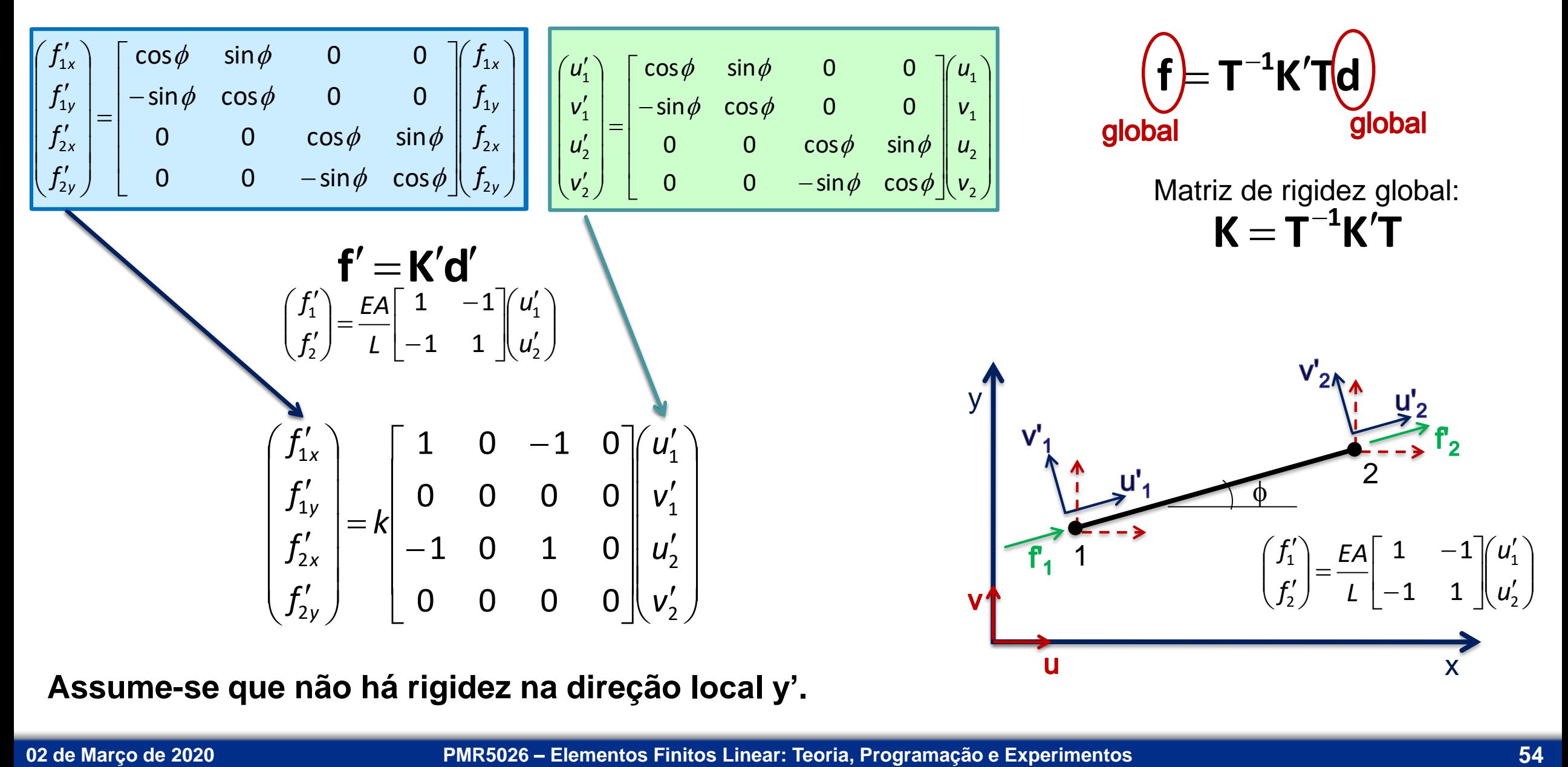

**Assume-se que não há rigidez na direção local y'.**

Treliças planas

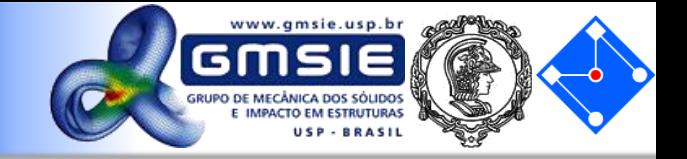

Matriz simétrica e singular.

$$
\mathbf{K} = \mathbf{T}^{-1}\mathbf{K}'\mathbf{T}
$$
\n
$$
\mathbf{K} = \frac{EA}{L} \begin{bmatrix} \cos^{2}\phi & \cos\phi\sin\phi & -\cos^{2}\phi & -\cos\phi\sin\phi \\ \cos\phi\sin\phi & \sin^{2}\phi & -\cos\phi\sin\phi & -\sin^{2}\phi \\ -\cos^{2}\phi & -\cos\phi\sin\phi & \cos^{2}\phi & \cos\phi\sin\phi \\ -\cos\phi\sin\phi & -\sin^{2}\phi & \cos\phi\sin\phi & \sin^{2}\phi \end{bmatrix}
$$
\nPMRS026 - Elements Finitos Linear: Teoria, Programação e Experiments

**1**

−1ı//

## Treliças espaciais

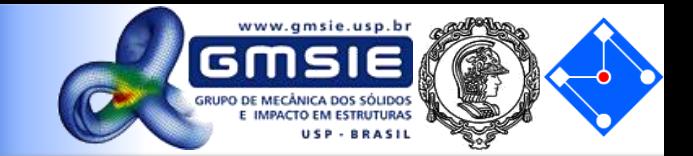

$$
\begin{pmatrix} f_1' \\ f_2' \end{pmatrix} = \frac{EA}{L} \begin{bmatrix} 1 & -1 \\ -1 & 1 \end{bmatrix} \begin{bmatrix} u_1' \\ u_2' \end{bmatrix}
$$
\n
$$
\begin{pmatrix} u_1' \\ u_2' \end{pmatrix} = \begin{bmatrix} I & m & n & 0 & 0 & 0 \\ 0 & 0 & 0 & I & m & n \end{bmatrix} \begin{bmatrix} u_1 \\ v_1 \\ u_2 \\ v_2 \\ w_2 \end{bmatrix}
$$
\n
$$
I = \frac{x_2 - x_1}{L}, \ m = \frac{y_2 - y_1}{L}, \ n = \frac{z_2 - z_1}{L}
$$
\n
$$
L^2 = (x_2 - x_1)^2 + (y_2 - y_1)^2 + (z_2 - z_1)^2
$$
\n
$$
\begin{bmatrix} I^2 & Im & ln & -I^2 & -Im & -ln \\ m^2 & mn & -Im & -m^2 & -mn \\ \text{andalogo ao utilizado para } K = \frac{EA}{L} \end{bmatrix}
$$
\n
$$
\begin{bmatrix} I^2 & Im & ln & -I^2 & -Im & -ln \\ m^2 & mn & -Im & -n^2 & -mn \\ I^2 & -ln & -mn & -n^2 & -mn \\ I^2 & -ln & -mn & -n^2 & -mn \\ \text{rigidez para treliça plana, } \end{bmatrix}
$$
\n
$$
\begin{bmatrix} I^2 & Im & Im & -I^2 & -Im & -ln \\ I^2 & -ln & -mn & -n^2 & -mn \\ I^2 & -ln & -mn & -n^2 & -mn \\ n^2 & -m & -n^2 & -mn & -mn \\ n^2 & -mn & -n^2 & -mn & -mn \end{bmatrix}
$$

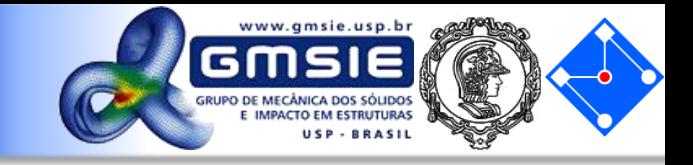

• Calcule a matriz de global rigidez, deformações e tensões do elemento de barra.

$$
\mathbf{K} = \frac{EA}{L} \begin{bmatrix} \cos^2 \phi & \cos \phi \sin \phi & -\cos^2 \phi & -\cos \phi \sin \phi \\ \cos \phi \sin \phi & \sin^2 \phi & -\cos \phi \sin \phi & -\sin^2 \phi \\ -\cos^2 \phi & -\cos \phi \sin \phi & \cos^2 \phi & \cos \phi \sin \phi \\ -\cos \phi \sin \phi & -\sin^2 \phi & \cos \phi \sin \phi & \sin^2 \phi \end{bmatrix}
$$

$$
\mathbf{K} = \frac{(30 \times 10^6)(2)}{60} \begin{bmatrix} \frac{3}{4} & \frac{\sqrt{3}}{4} & \frac{1}{4} & -\frac{\sqrt{3}}{4} & -\frac{\sqrt{3}}{4} \\ \frac{\sqrt{3}}{4} & \frac{1}{4} & -\frac{\sqrt{3}}{4} & -\frac{1}{4} \\ -\frac{\sqrt{3}}{4} & -\frac{\sqrt{3}}{4} & \frac{3}{4} & \frac{\sqrt{3}}{4} \\ -\frac{\sqrt{3}}{4} & -\frac{1}{4} & \frac{\sqrt{3}}{4} & \frac{1}{4} \end{bmatrix}
$$

© 2002 Brooks/Cole Publishing / Thomson Learning™ y  $30^\circ$ 

$$
E = 30 \times 10^6 \text{ MPa}
$$
  
\n
$$
A = 2 \text{ mm}
$$
  
\n
$$
L = 60 \text{ mm}
$$
  
\n
$$
\theta = 30^{\circ}
$$
  
\n
$$
I = \cos 30 = \frac{\sqrt{3}}{2}
$$
  
\n
$$
m = \sin 30 = \frac{1}{2}
$$

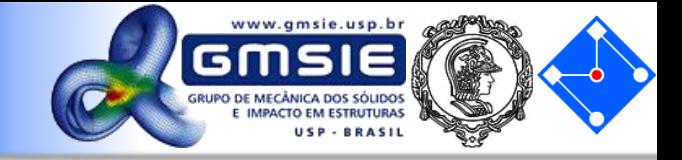

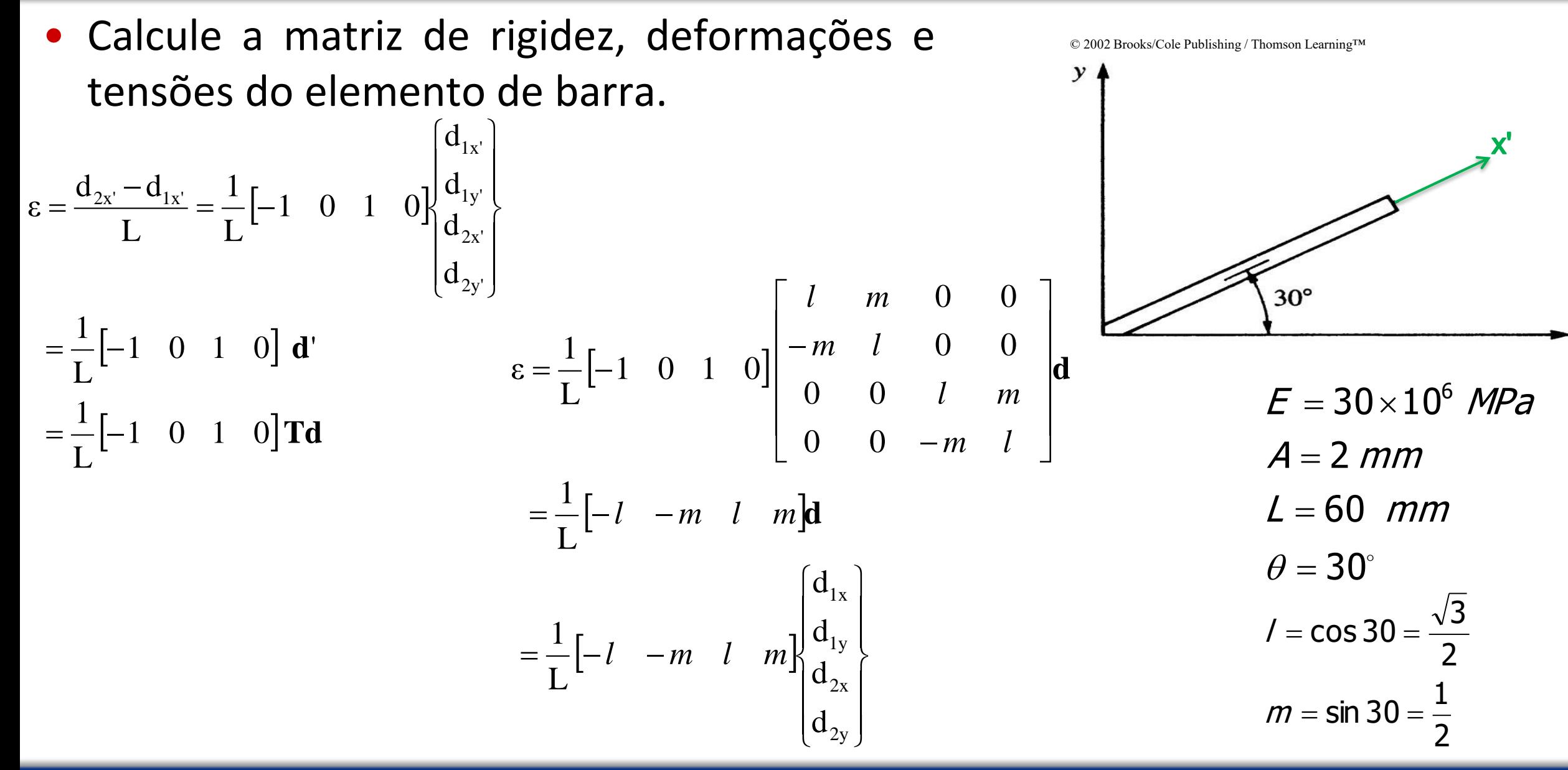

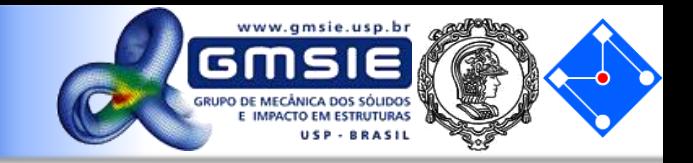

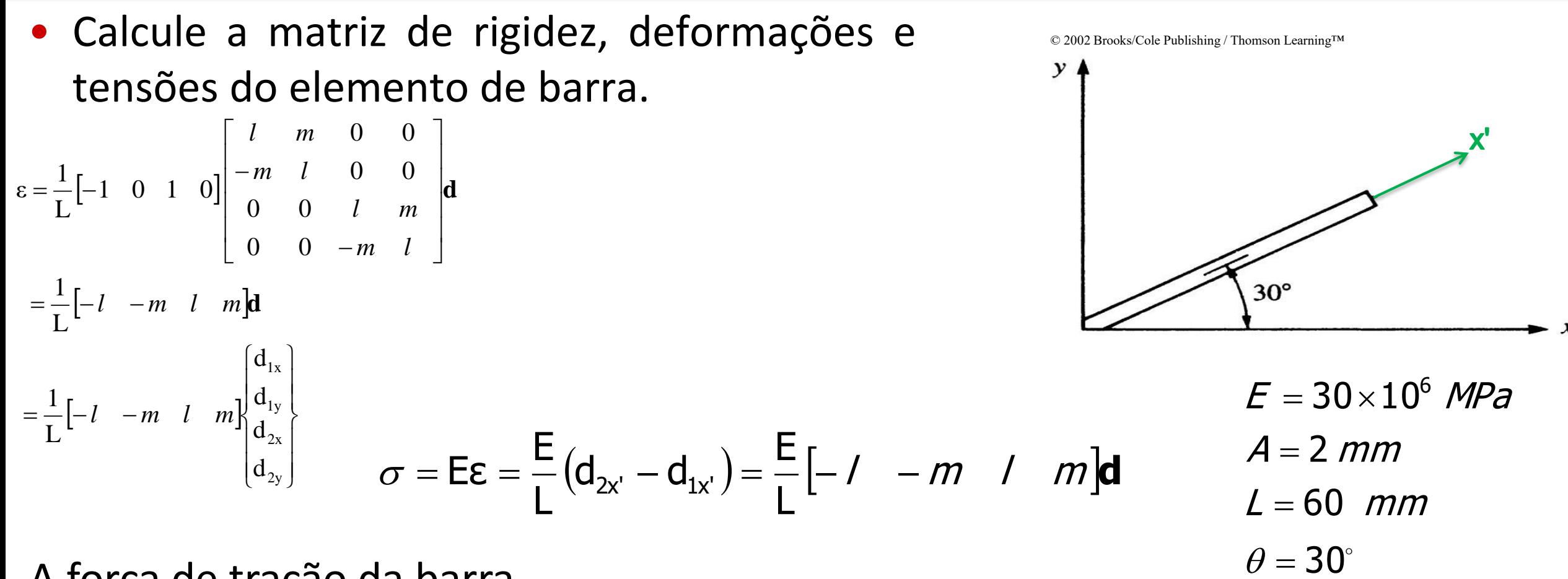

A força de tração da barra,

$$
\mathcal{T} = \mathsf{E} A \mathsf{E} = \frac{\mathsf{E} A}{L} [-1 - m \quad 1 \quad m] \mathsf{d}
$$

2

1

2

3

 $m = \sin 30 =$ 

/  $=$  cos 30  $=$ 

# Algoritmo incial para programa: Primeiros passos

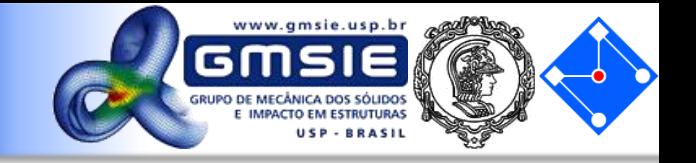

- **Passo 1**: Faça a tabela de conectividade nó-elemento de ligação relacionando nós locais e globais; faça a tabela de cossenos diretores (l, m);
- **Passo 2**: Construa a matriz de rigidez de cada elemento no sistema de coordenadas global, com numeração global;
- **Passo 3**: Monte a matriz de rigidez global para toda a estrutura, utilizando a tabela de conectividade;
- **Passo 4**: Incorpore condições de contorno apropriadas;
- **Passo 5**: Resolva o conjunto de equações reduzidas para os deslocamentos desconhecidos;
- **Passo 6**: Calcule as forças nodais desconhecidas (reações);
- **Passo 7**: Calcule tensões e deformações;

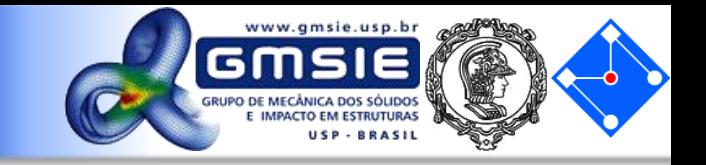

• **Passo 1**: Faça a tabela de conectividade nó-elemento de ligação relacionando nós locais e globais; faça a tabela de cossenos diretores (l, m);

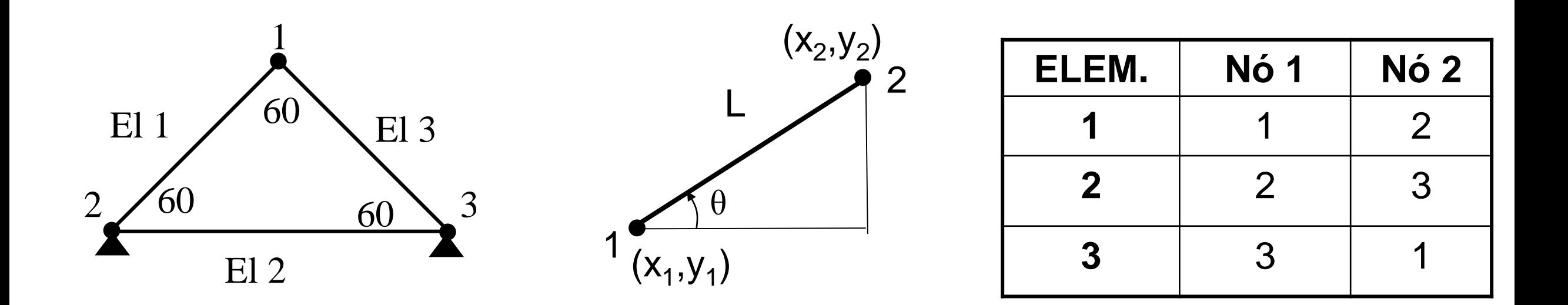

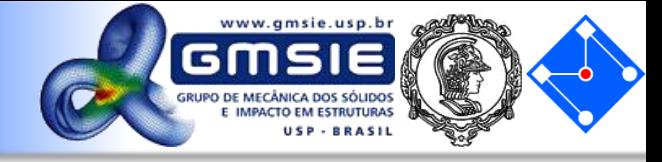

• **Passo 2**: Construa a matriz de rigidez de cada elemento no sistema de coordenadas global, com numeração global;

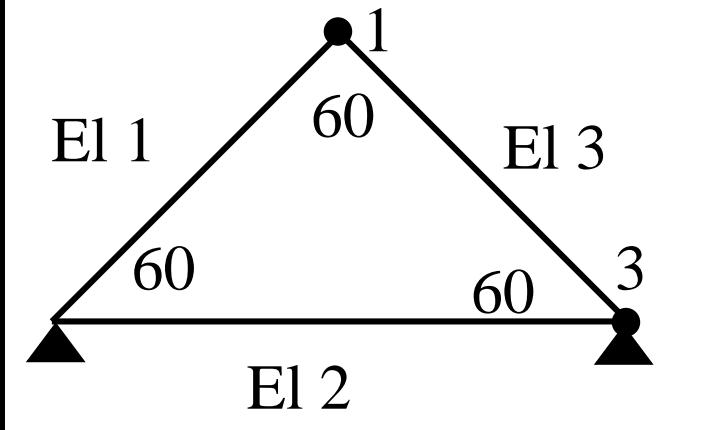

4 **graus de liberdade** (**dof**) por elemento (2 por nó)

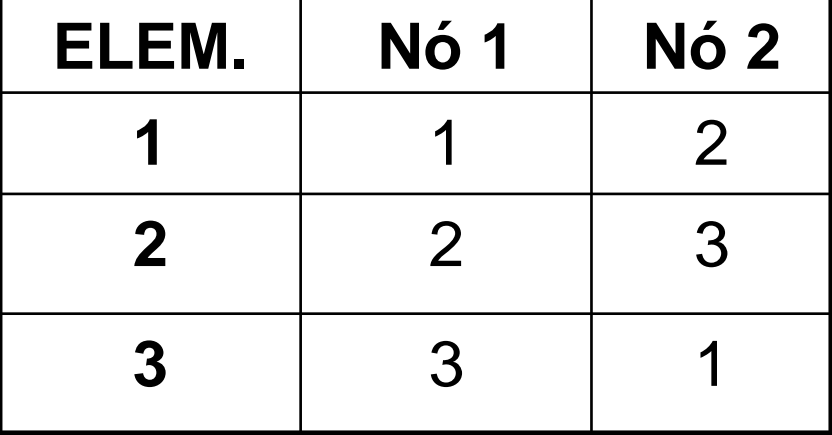

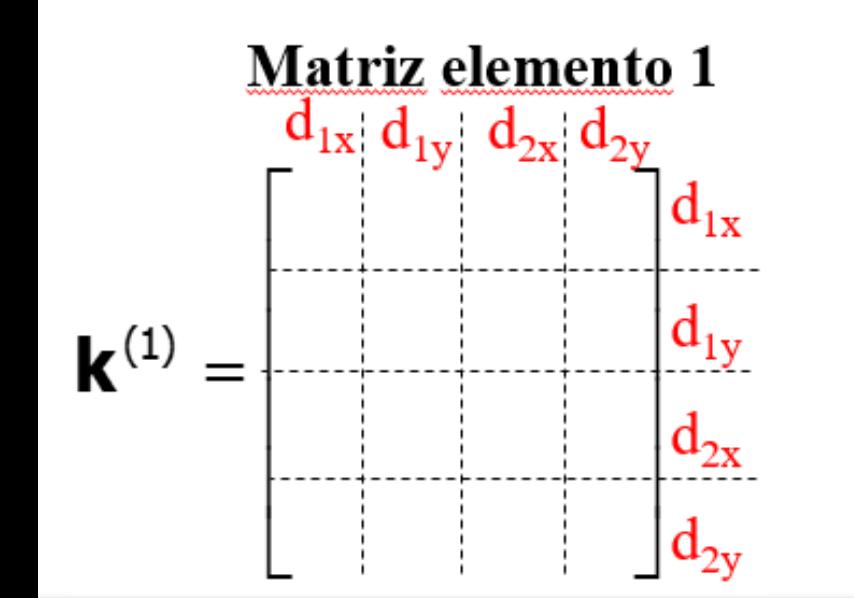

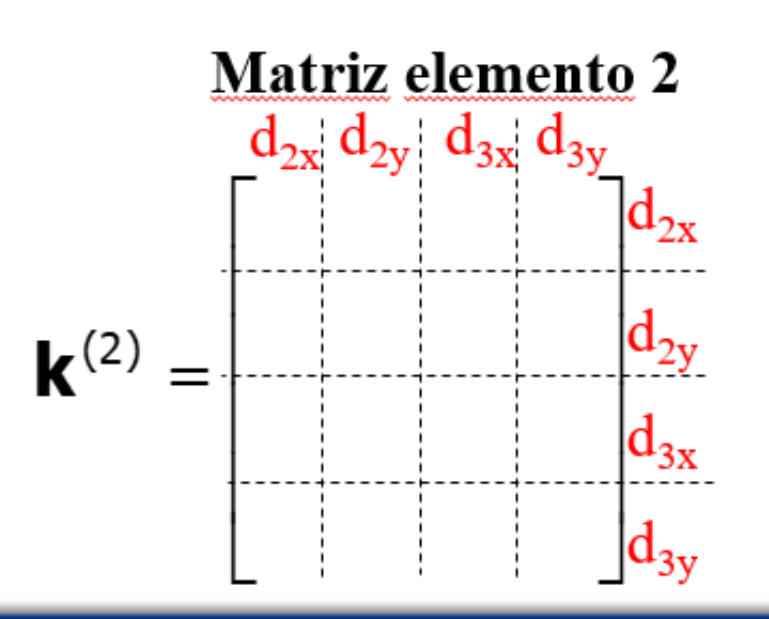

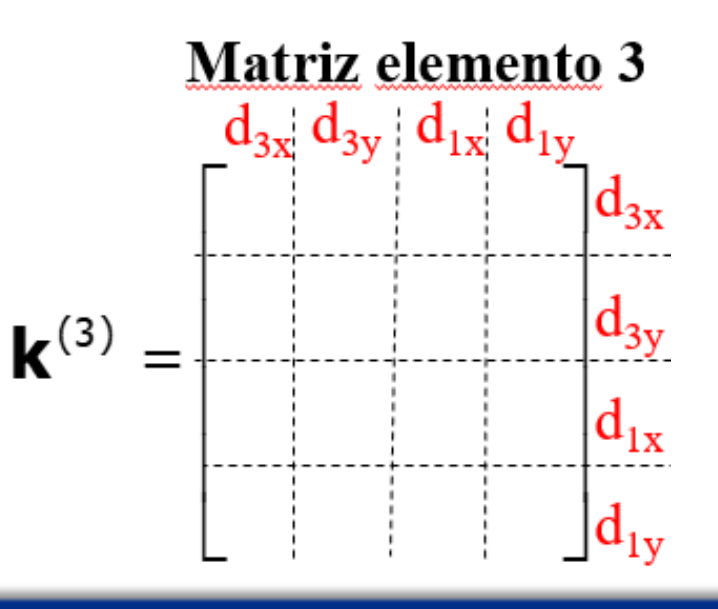

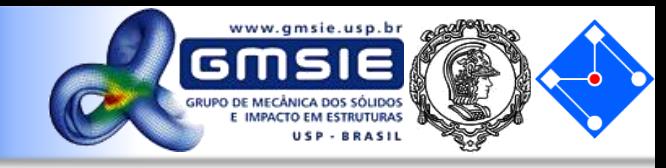

• **Passo 3**: Monte a matriz de rigidez global para toda a estrutura, utilizando a tabela de conectividade;<br>Matriz elemento 1

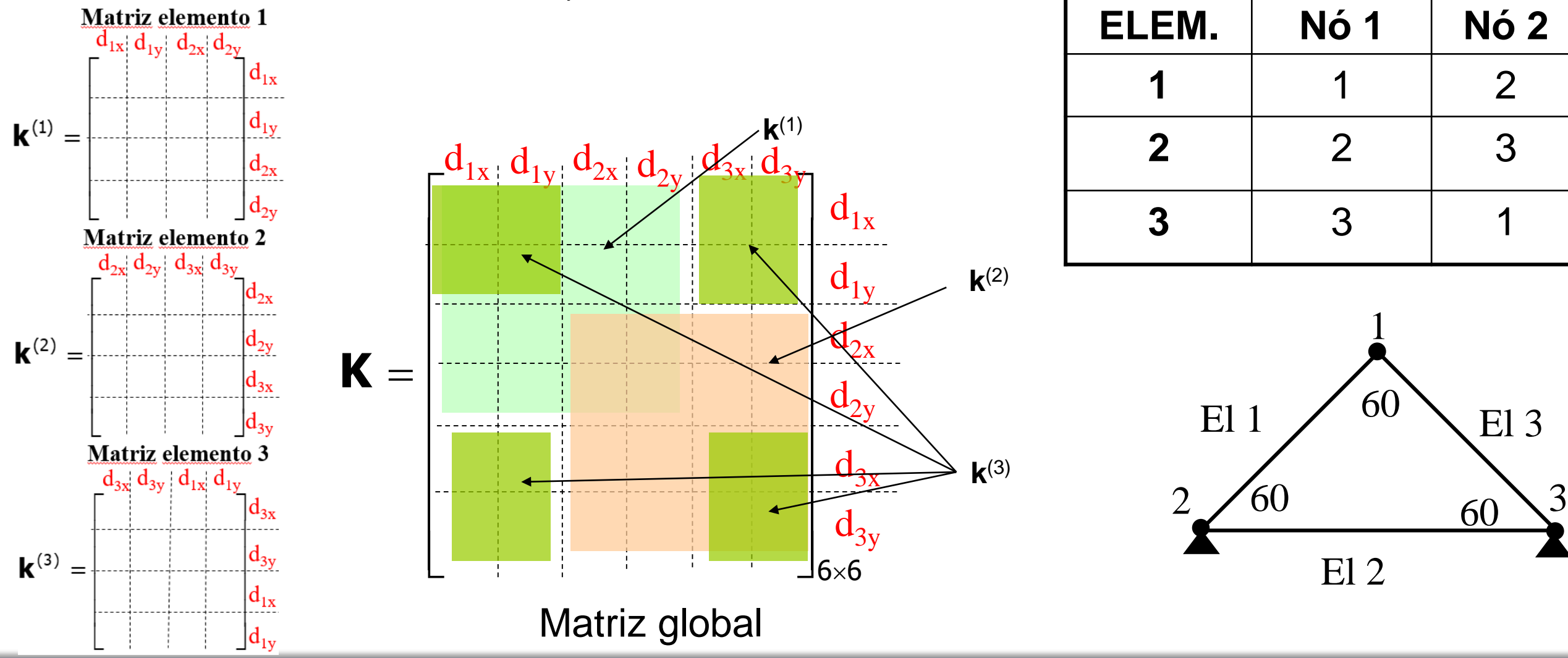

**02 de Março de 2020 PMR5026 – Elementos Finitos Linear: Teoria, Programação e Experimentos**

As barras 1 e 2 têm comprimentos iguais (L) E: Módulo de Young de cada barra A: Seção transversal de cada barra

Encontre:

 $(1)$  d<sub>2x</sub> and  $_{d2y}$ (2) Tensão em cada barra

- $P<sub>1</sub>$  $P<sub>2</sub>$ 1 2 3 x y 1 2  $45<sup>°</sup>$
- **Passo 1**: Faça a tabela de conectividade nó-elemento de ligação relacionando nós locais e globais; faça a tabela de cossenos diretores (l, m);

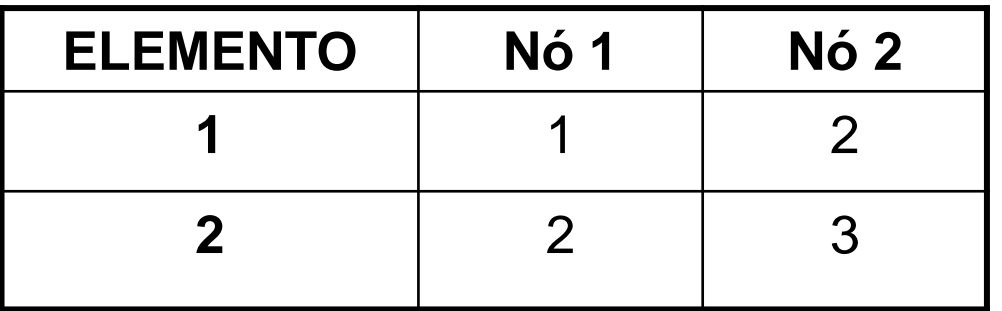

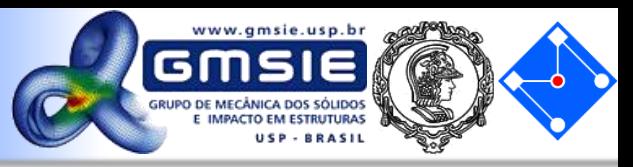

- 
- **Passo 1**: Faça a tabela de conectividade nó-elemento de ligação relacionando nós locais e globais; faça a tabela de cossenos diretores (l, m);

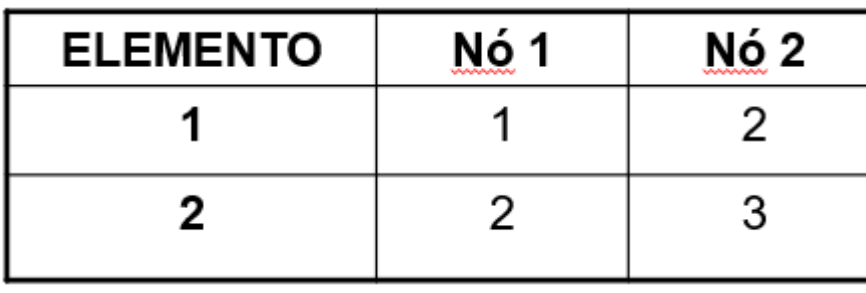

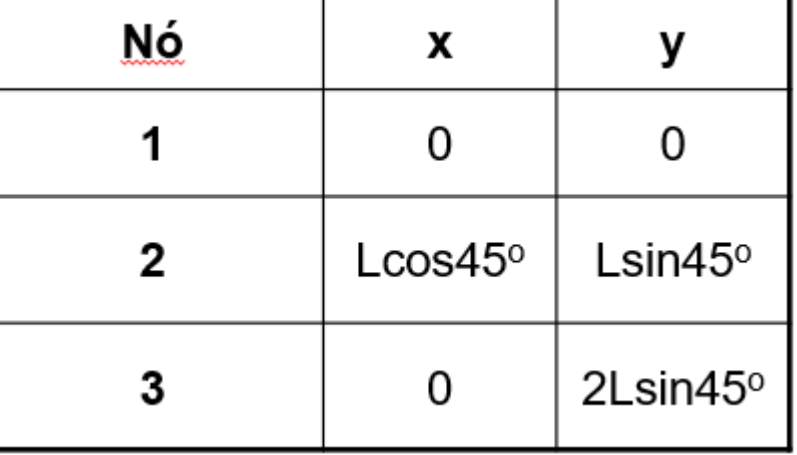

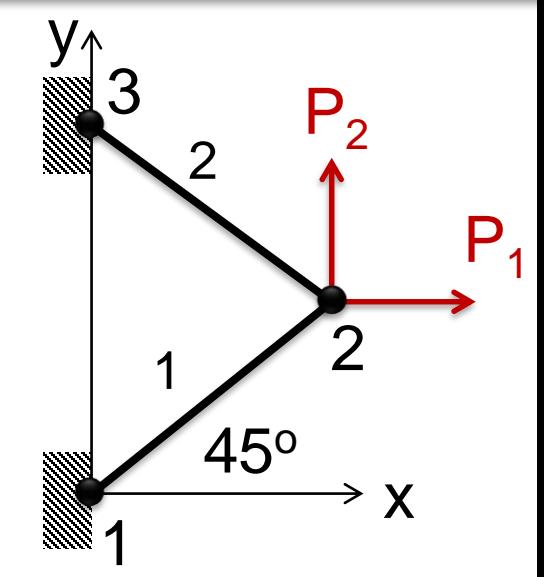

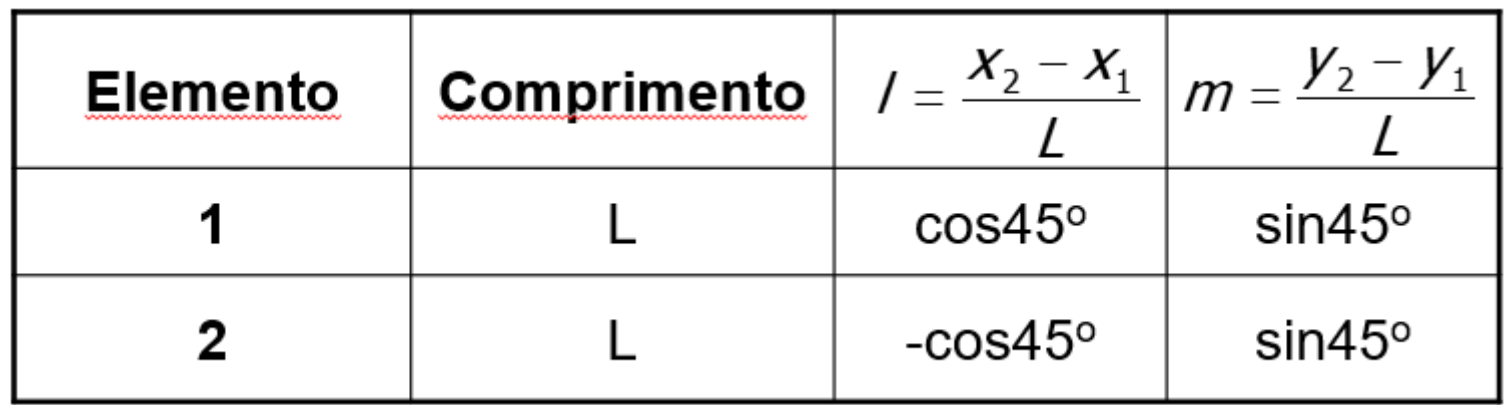

- 
- **Passo 2**: Construa a matriz de rigidez de cada elemento no sistema de coordenadas global, com numeração global; **Matriz de rigidez, elemento #1**

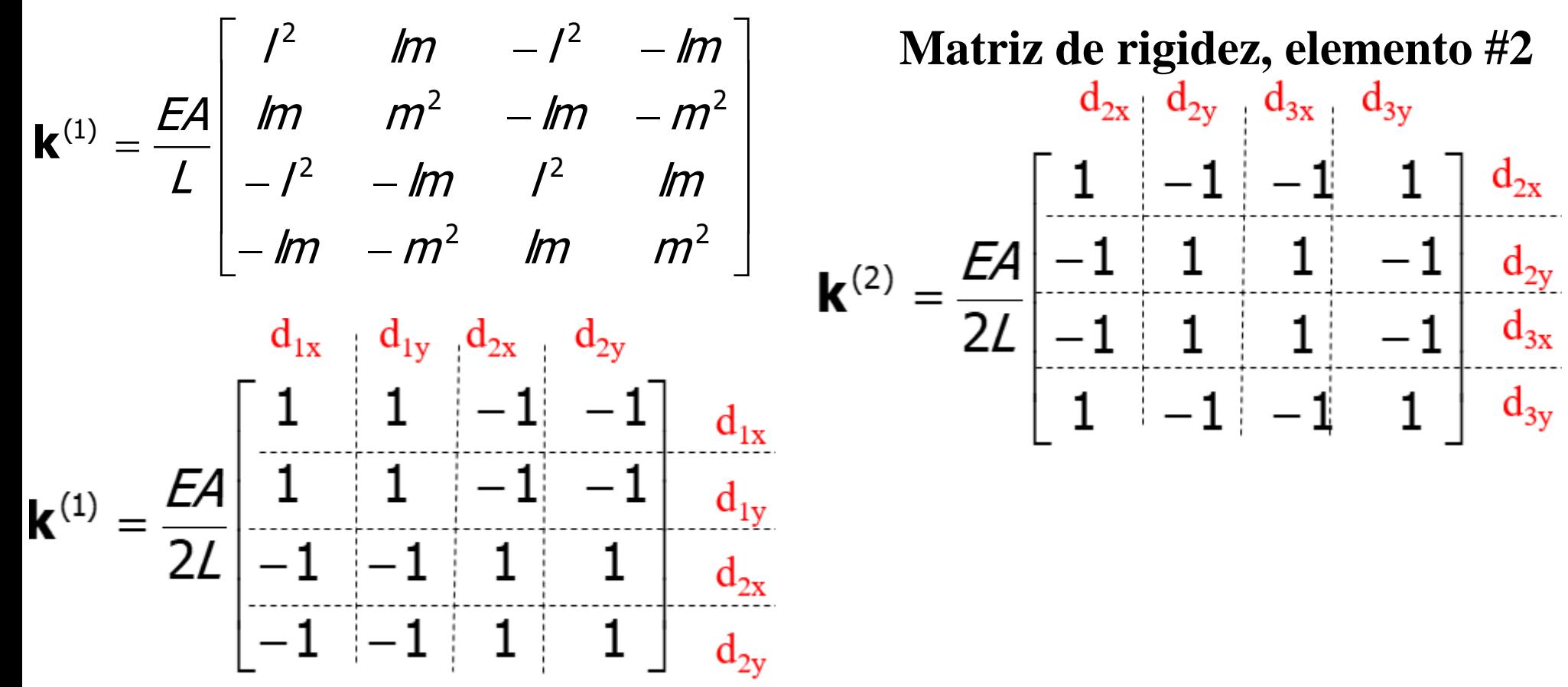

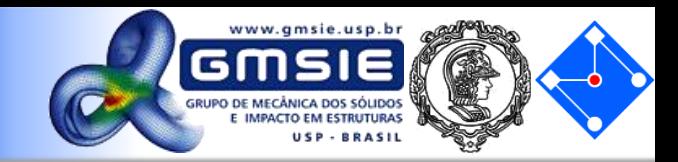

• **Passo 3**: Monte a matriz de rigidez global para toda a estrutura, utilizando a tabela de conectividade;

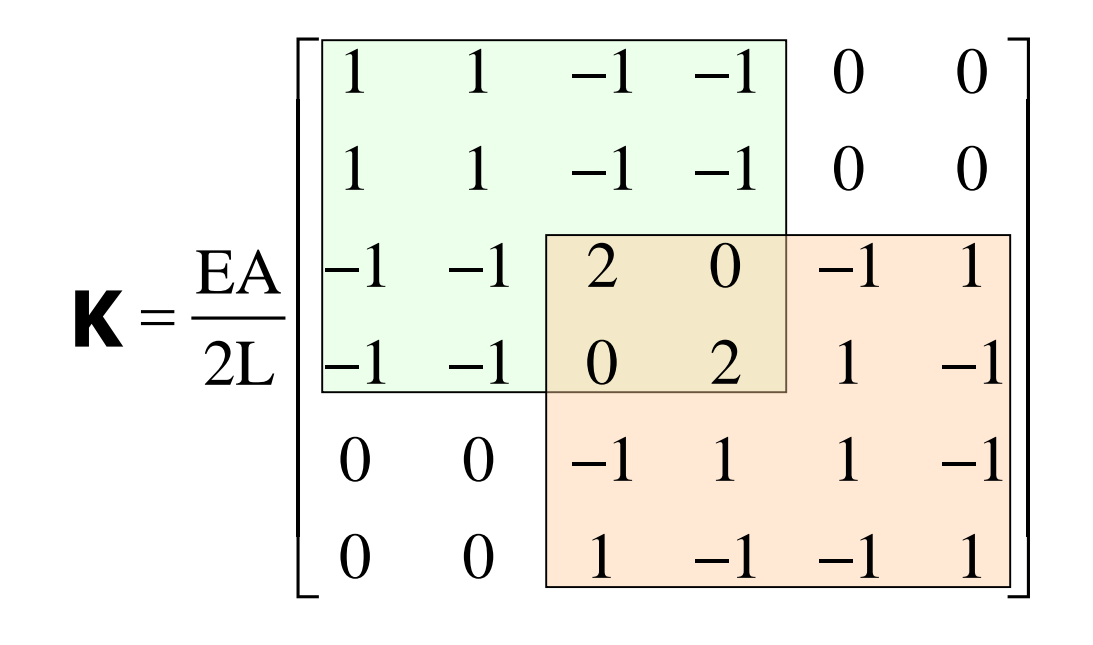

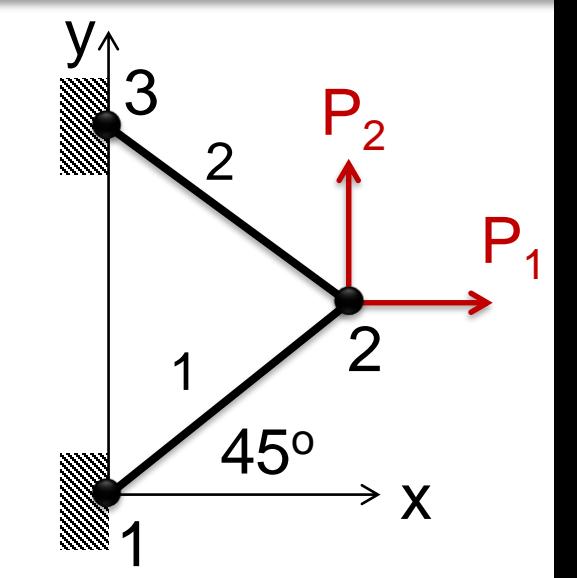

A equação final é: **Kd** <sup>=</sup> **f**

• **Passo 4**: Incorpore condições de contorno apropriadas;

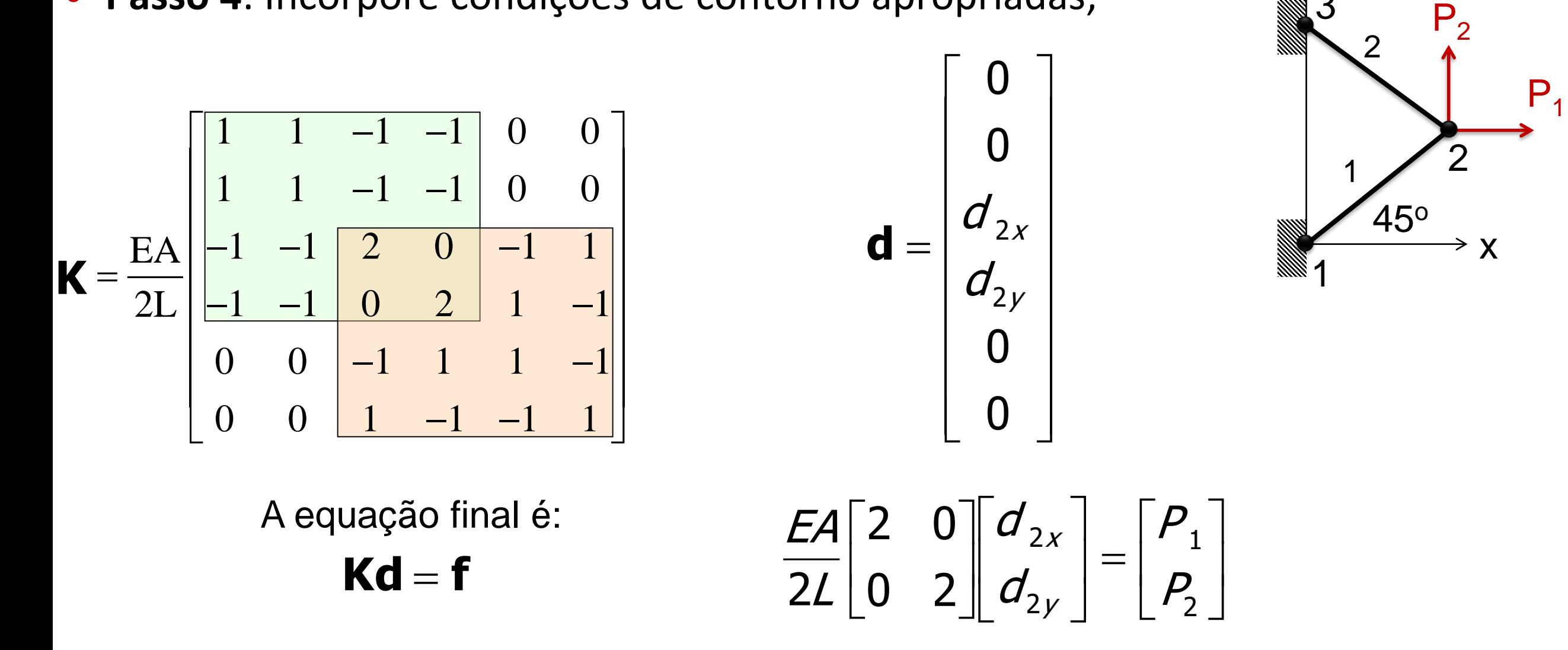

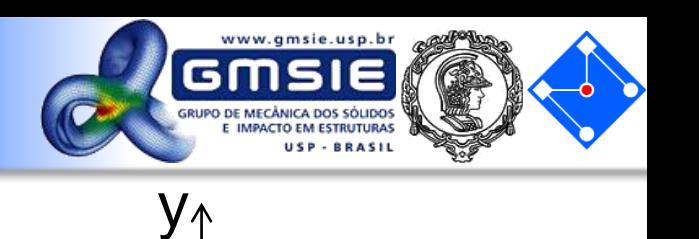

3

• **Passo 5**: Resolva o conjunto de equações reduzidas para os deslocamentos desconhecidos; 1 *P L*  $d_{2x}$  |  $EA$  $[$   $P_1L]$  $\left\{\frac{d_{2x}}{d}\right\} = \left\{\frac{\frac{1}{1}}{EA}\right\}$ 

2

*x*

*y*

 $2y$  |  $12$ 

 $\left[ \begin{array}{c} d_{2y} \end{array} \right] \quad \left[ \begin{array}{c} P_2L \ EA \end{array} \right]$ 

*EA*

 $d_{2v}$  |  $PL$ 

• **Passo 6**: Calcule as forças nodais desconhecidas (reações);

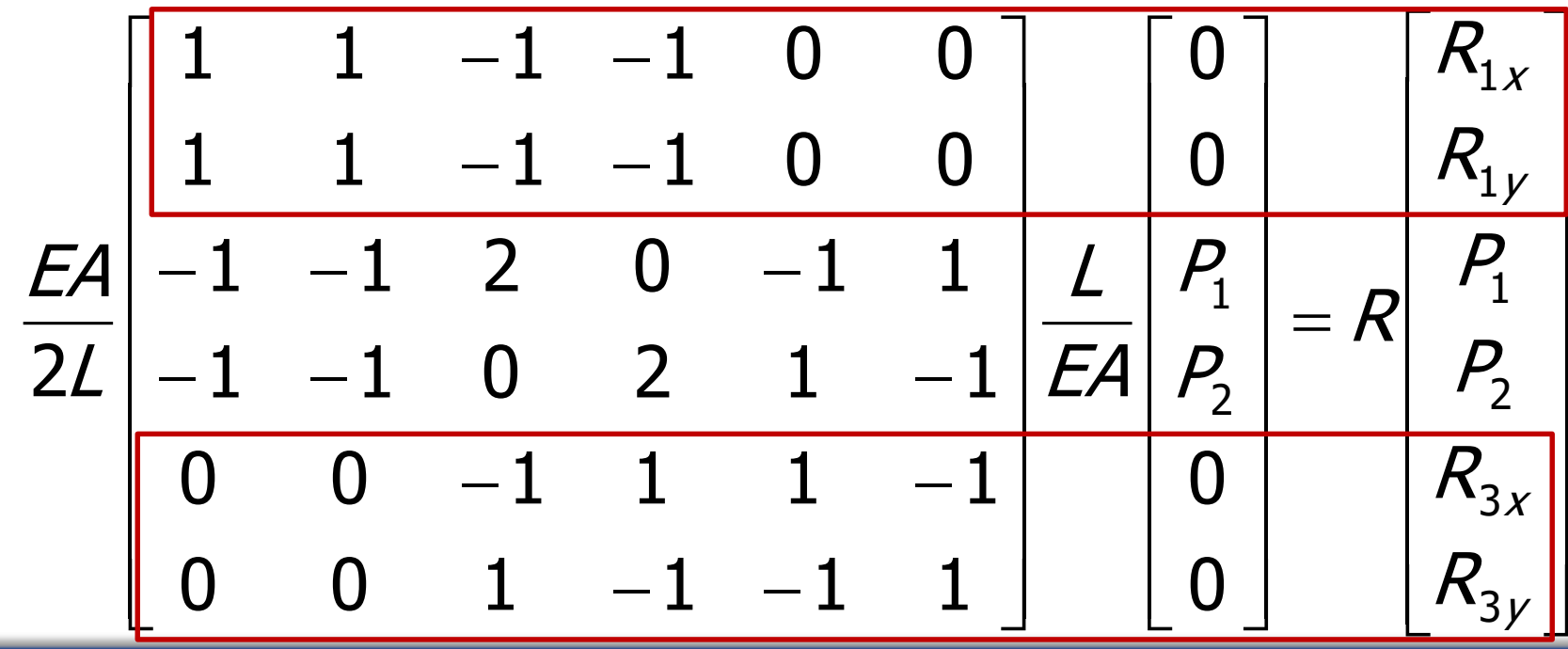

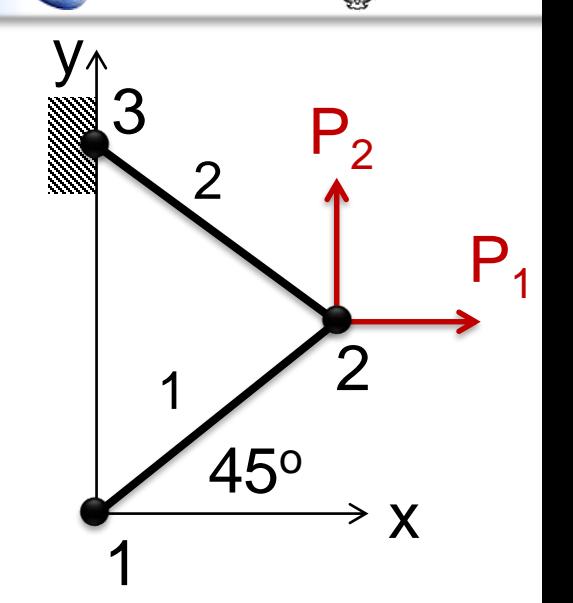

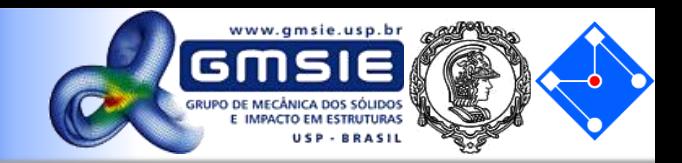

• Passo 6: Calculate as forças nodais desconhecidas (reações);  
\n
$$
\begin{bmatrix}\n1 & 1 & -1 & -1 & 0 & 0 \\
1 & 1 & -1 & -1 & 0 & 0 \\
1 & 1 & -1 & -1 & 0 & 0\n\end{bmatrix}\n\begin{bmatrix}\n0 & R_{1x} \\
0 & R_{1y}\n\end{bmatrix}
$$
\n
$$
\begin{bmatrix}\nE A & -1 & -1 & 2 & 0 & -1 & 1 \\
-1 & -1 & 0 & 2 & 1 & -1 \\
0 & 0 & -1 & 1 & 1 & -1 \\
0 & 0 & 1 & -1 & -1 & 1\n\end{bmatrix}\n\begin{bmatrix}\n0 & R_{3x} \\
0 & R_{3y}\n\end{bmatrix}
$$
\n
$$
\begin{bmatrix}\nR_{1x} = -\frac{1}{2}(P_1 + P_2) & R_{1y} = -\frac{1}{2}(P_1 + P_2) \\
R_{3x} = -\frac{1}{2}(P_1 + P_2) & R_{3y} = -\frac{1}{2}(P_1 + P_2)\n\end{bmatrix}
$$

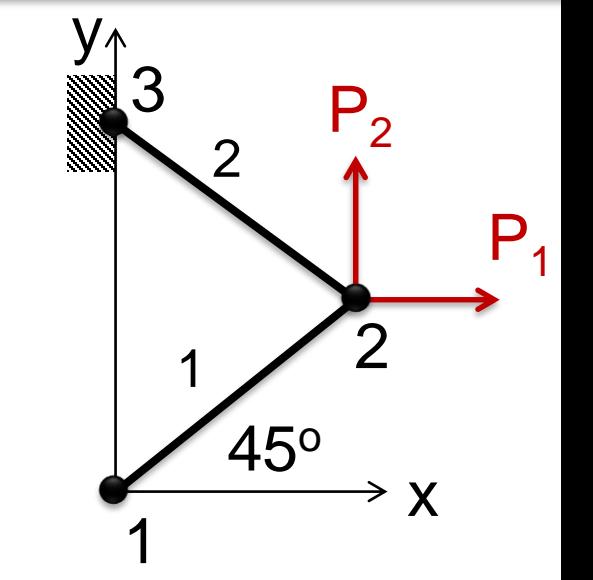

2

=

 $X$   $\gamma$  ('l'' 2)  $\gamma$ 

2

• **Passo 7**: Calcule tensões e deformações;

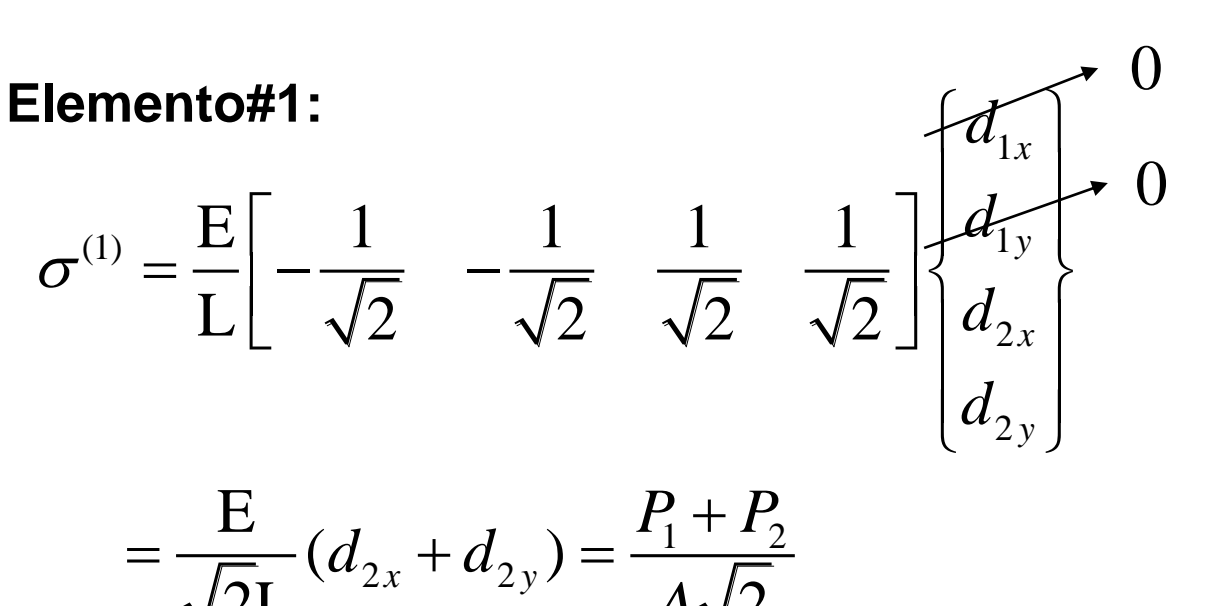

$$
=\frac{E}{\sqrt{2}L}(d_{2x}+d_{2y})=\frac{P_1+P_2}{A\sqrt{2}}
$$

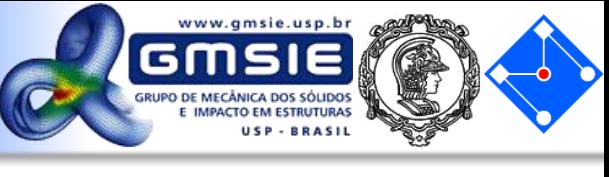

 $P<sub>1</sub>$  $P<sub>2</sub>$ 1 2 3  $\rightarrow$  X y 1 2 45<sup>o</sup>

**Elemento#2:**

$$
\sigma^{(2)} = \frac{E}{L} \left[ \frac{1}{\sqrt{2}} - \frac{1}{\sqrt{2}} - \frac{1}{\sqrt{2}} - \frac{1}{\sqrt{2}} \right] \begin{bmatrix} d_{2x} \\ d_{2y} \\ d_{3x} \\ d_{3y} \end{bmatrix} \quad 0
$$
## Exercício 03

1) A treliça plana abaixo consiste de três barras conectadas por pinos. As barras têm ângulos iguais entre si e o elemento 2 está na vertical. As barras são idênticas e possuem: E=206 GPa, A=1x10<sup>-4</sup>m<sup>2</sup>,  $F=20KN$ .

Encontre o valor dos deslocamentos no nó 1 e as tensões nos três elementos.

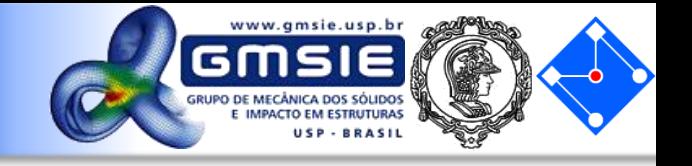

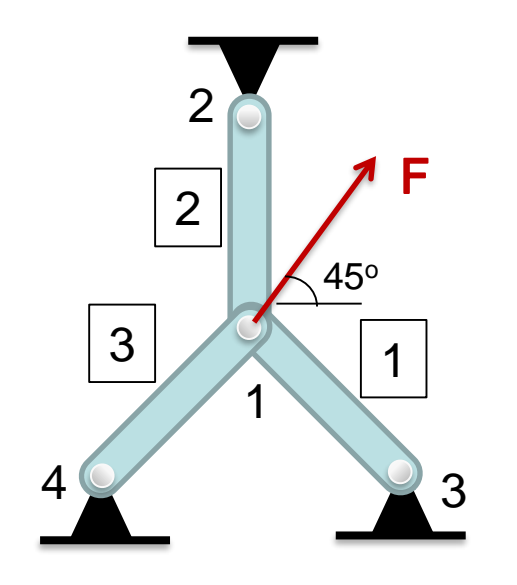